# **ULTRIX**

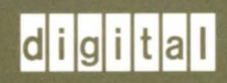

Reference Pages<br>Section 7: Macro Packages and Conventions

# **ULTRIX**

# **Reference Pages Section 7: Macro Packages and Conventions**

Order Number: AA-L Y19B-TE June 1990

Product Version: ULTRIX Version 4.0 or higher

This manual contains miscellaneous information, including ASCII character codes, mail addressing formats, text formatting macros, and a description of the root file system for both RISC and VAX platforms.

**digital equipment corporation maynard, massachusetts** 

Restricted Rights: Use, duplication, or disclosure by the U.S. Government is subject to restrictions as set forth in subparagraph (c) (1) (ii) of the Rights in Technical Data and Computer Software clause of DFARS 252.227-7013.

#### © Digital Equipment Corporation 1984, 1986, 1988, 1990 All rights reserved.

Portions of the information herein are derived from copyrighted material as permitted under license agreements with AT&T and the Regents of the University of California. © AT&T 1979, 1984. All Rights Reserved.

Portions of the information herein are derived from copyrighted material as permitted under a license agreement with Sun MicroSystems, Inc. © Sun MicroSystems, Inc, 1985. All Rights Reserved.

Portions of this document © Massachusetts Institute of Technology, Cambridge, Massachusetts, 1984, 1985, 1986, 1988.

The information in this document is subject to change without notice and should not be construed as a commitment by Digital Equipment Corporation. Digital Equipment Corporation assumes no responsibility for any errors that may appear in this document.

The software described in this document is furnished under a license and may be used or copied only in accordance with the terms of such license.

No responsibility is assumed for the use or reliability of software on equipment that is not supplied by Digital or its affiliated companies.

The following are trademarks of Digital Equipment Corporation:

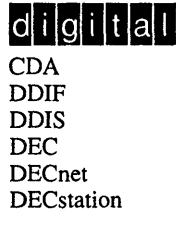

DECUS **DEC** windows DTIF MASSBUS MicroVAX Q-bus ULTRIX ULTRIX Mail Connection

UL TRIX Worksystem Software UNIBUS VAX **VAX** station VMS VMS/ULTRIX Connection VT XUI

POSIX is a registered trademark of the Institute of Electrical and Electronics Engineers.

System V is a registered trademark of AT&T.

UNIX is a registered trademark of AT&T in the USA and other countries.

The *ULTRIX Reference Pages* describe commands, system calls, routines, file formats, and special files for RISC and VAX platforms.

### **Sections**

The reference pages are divided into eight sections according to topic. Within each section, the reference pages are organized alphabetically by title, except Section 3, which is divided into subsections. Each section and most subsections have an introductory reference page called intro that describes the organization and anything unique to that section.

Some reference pages carry a one- to three-letter suffix after the section number, for example, scan(1mh). The suffix indicates that there is a "family" of reference pages for that utility or feature. The Section 3 subsections all use suffixes and other sections may also have suffixes.

Following are the sections that make up the *ULTRIX Reference Pages.* 

#### **Section 1: Commands**

This section describes commands that are available to all ULTRIX users. Section 1 is split between two binders. The first binder contains reference pages for titles that fall between A and L. The second binder contains reference pages for titles that fall between M and Z.

#### **Section 2: System Calls**

This section defines system calls (entries into the ULTRIX kernel) that are used by all programmers. The introduction to Section 2,  $intro(2)$ , lists error numbers with brief descriptions of their meanings. The introduction also defines many of the terms used in this section.

#### **Section 3: Routines**

This section describes the routines available in ULTRIX libraries. Routines are sometimes referred to as subroutines or functions.

#### **Section 4: Special Files**

This section describes special files, related device driver functions, databases, and network support.

#### **Section 5: File Formats**

This section describes the format of system files and how the files are used. The files described include assembler and link editor output, system accounting, and file system formats.

#### **Section 6: Games**

The reference pages in this section describe the games that are available in the unsupported software subset. The reference pages for games are in the document *Reference Pages for Unsupported Software.* 

#### **Section 7: Macro Packages and Conventions**

This section contains miscellaneous information, including ASCII character codes, mail addressing formats, text formatting macros, and a description of the root file system.

#### **Section 8: Maintenance**

This section describes commands for system operation and maintenance.

#### **Platform Labels**

The *ULTRIX Reference Pages* contain entries for both RISC and VAX platforms. Pages that have no platform label beside the title apply to both platforms. Reference pages that apply only to RISC platforms have a "RISC" label beside the title and the VAX-only reference pages that apply only to VAX platforms are likewise labeled with "VAX." If each platform has the same command, system call, routine, file format, or special file, but functions differently on the different platforms, both reference pages are included, with the RISC page first.

#### **Reference Page Format**

Each reference page follows the same general format. Common to all reference pages is a title consisting of the name of a command or a descriptive title, followed by a section number; for example,  $date(1)$ . This title is used throughout the documentation set.

The headings in each reference page provide specific information. The standard headings are:

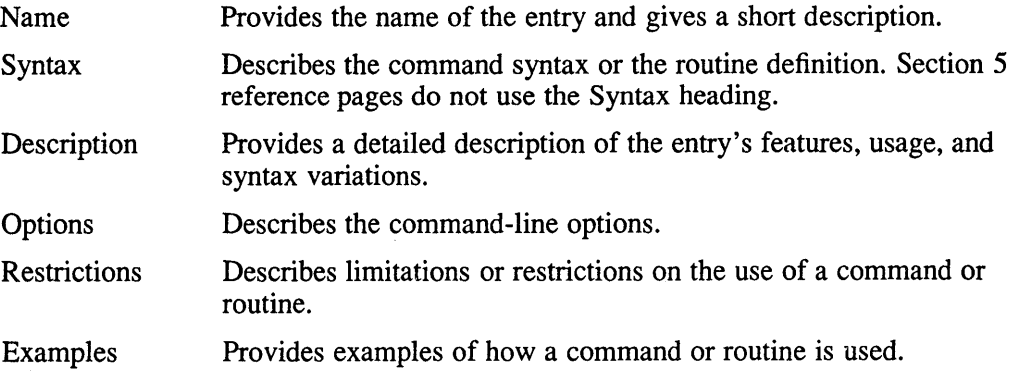

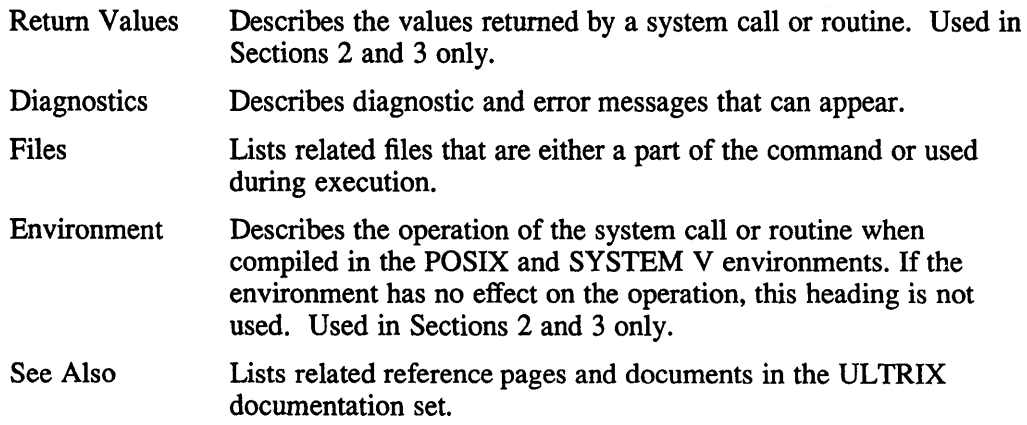

# **Conventions**

The following documentation conventions are used in the reference pages.

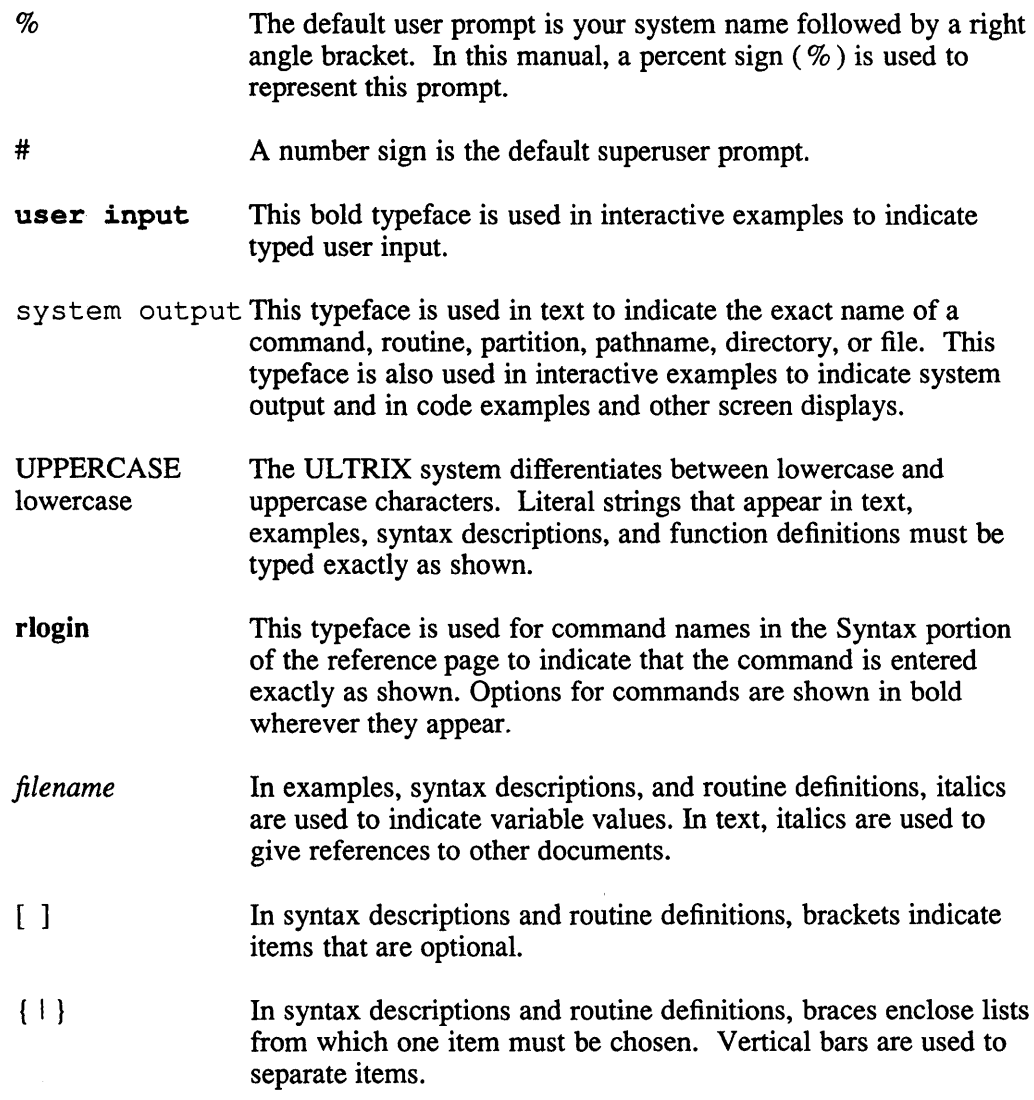

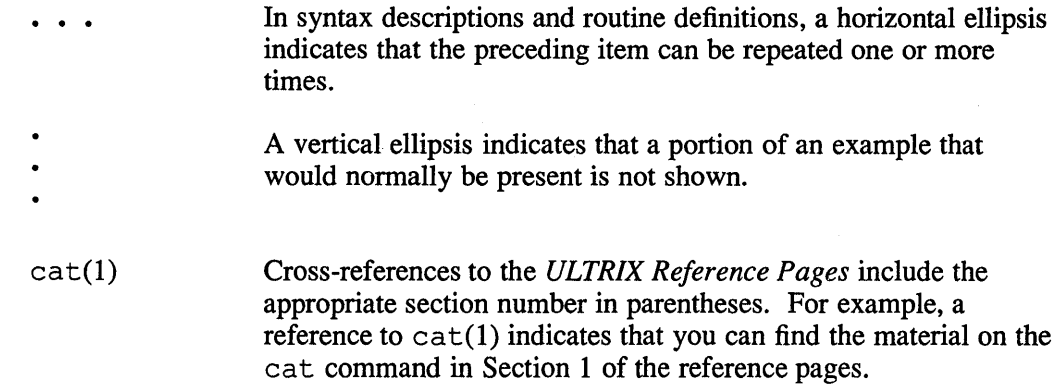

# **Online Reference Pages**

The ULTRIX reference pages are available online if installed by your system administrator. The man command is used to display the reference pages as follows:

To display the  $ls(1)$  reference page:

% man Is

To display the pas swd(l) reference page:

% man passwd

To display the passwd(5) reference page:

% man 5 passwd

To display the Name lines of all reference pages that contain the word "passwd":

% man -k passwd

To display the introductory reference page for the family of 3xti reference pages:

% man 3xti intro

Users on ULTRIX workstations can display the reference pages using the unsupported xman utility if installed. See the  $x$ man $(1X)$  reference page for details.

# **Reference Pages for Unsupported Software**

The reference pages for the optionally installed, unsupported UL TRIX software are in the document *Reference Pages for Unsupported Software.* 

# **intro (7)**

## **Name**

 $\hat{\mathcal{A}}$ 

intro - miscellaneous useful information pages

# **Description**

This section contains miscellaneous documentation, mostly in the area of text processing macro packages for nroff and other \*roff formatters.

**ascii (7)** 

# **Name**

ascii - map of ASCII character set

# **Syntax**

**cat** /usr/pub/ascii

## **Description**

The ascii file is a map of the ASCII character set, to be printed as needed. It contains:

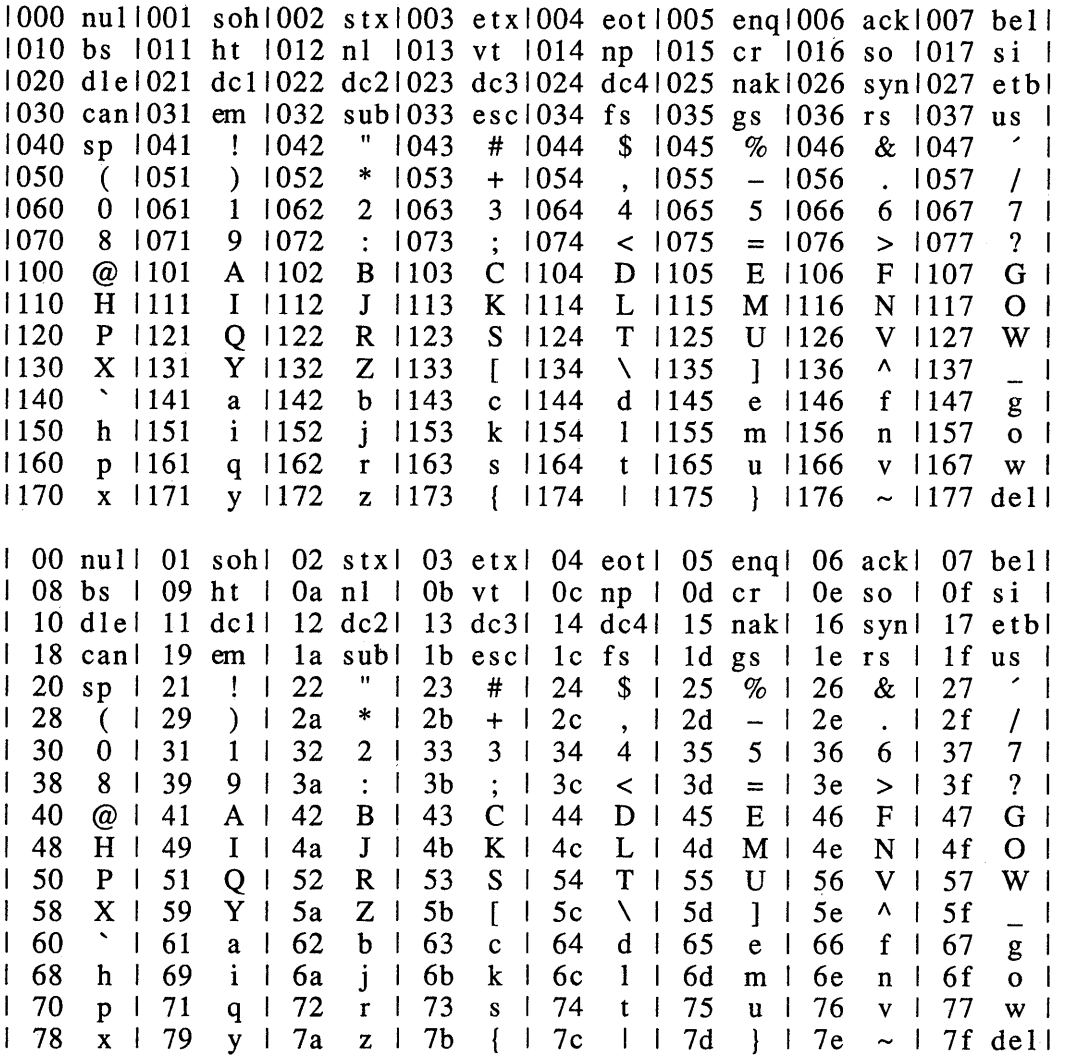

# **Files**

/usr/pub/ascii

# **environ (7)**

#### **Name**

environ - user environment

#### **Syntax**

**extern char \*\*eoviroo;** 

#### **Description**

An array of strings, called the environment, is made available by execve when a process begins. By convention, these strings have the form *"name=value".* The following names are used by various commands:

- PATH The sequence of directory prefixes that sh, time, and nice apply in searching for a file known by an incomplete path name. The prefixes are separated by a colon (:). The  $login(1)$  command sets PATH=:/usr/ucb:/bin:/usr/bin.
- HOME A user's login directory, set by login from the password file passwd.
- **TERM** The kind of terminal for which output is to be prepared. This information is used by commands, such as nroff or plot, which may exploit special terminal capabilities. See / etc/termcap in termcap(5) for a list of terminal types.
- SHELL The file name of the user's login shell.
- TERM CAP The string describing the terminal in TERM or the name of the termcap file. For further information, see termcap(5) and termcap(3x).
- EXINIT A startup list of commands read by ex, edit, and vi.
- USER The login name of the user.

PRINTER The name of the default printer to be used by lpr, lpq, and lprm.

Further names may be placed in the environment by the export command and "name=value" arguments in sh, or by the setenv command if you use csh. Arguments can also be placed in the environment at the point of an execve. It is unwise to conflict with certain sh variables that are frequently exported by .profile files: MAIL, PS1, PS2, and IFS.

#### **See Also**

 $\operatorname{csh}(1)$ ,  $\operatorname{ex}(1)$ ,  $\operatorname{login}(1)$ ,  $\operatorname{sh}(1)$ ,  $\operatorname{exece}(2)$ ,  $\operatorname{system}(3)$ ,  $\operatorname{termcap}(3x)$ ,  $\operatorname{passwd}(5)$ , termcap(5)

#### **Name**

hier - file system hierarchy

#### **Description**

The following is a brief description of the root file system. The major directory hierarchy and representative files are listed.

Symbolic links can be included in the files to provide backward compatibility. To display the links, type:

% Is -1

See the *Guide to Disk Maintenance* for more detailed information.

I Directory for root file system. This file system is separated into nonsharable data, (root (/)) and sharable data, (/usr). These two file systems are each divided into the following types: static data, variable data, and executable data.

**/bin** Directory for the single user executable data files.

 $\Delta$ bin/init Parent of all processes, init(8).

#### /bin/mount

Mount program, mount(8).

**Idev** Directory for devices. MAKEDEV Shell script to create special files MAKEDEV.local Site-specific part of MAKEDEV console Main console,  $\text{tty}(4)$ rz rrz\* rmt\* mrmt\* tty \* SCSI disks,  $rz(4)$ Raw SCSI disks,  $rz(4)$ Tapes Tapes Terminals,  $ty(4)$ 

*letc* Directory for the machine-specific static data files and shell scripts for booting.

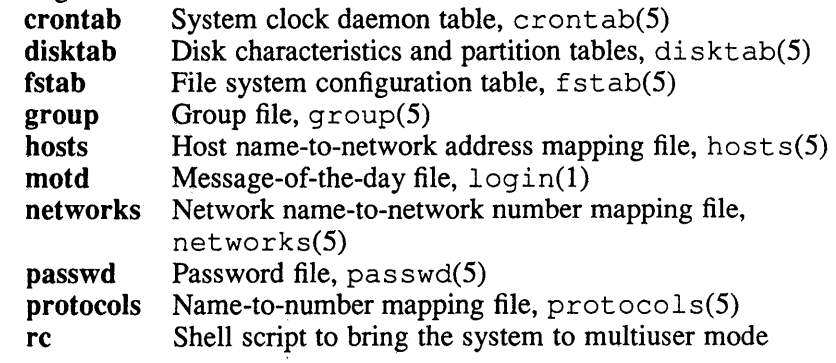

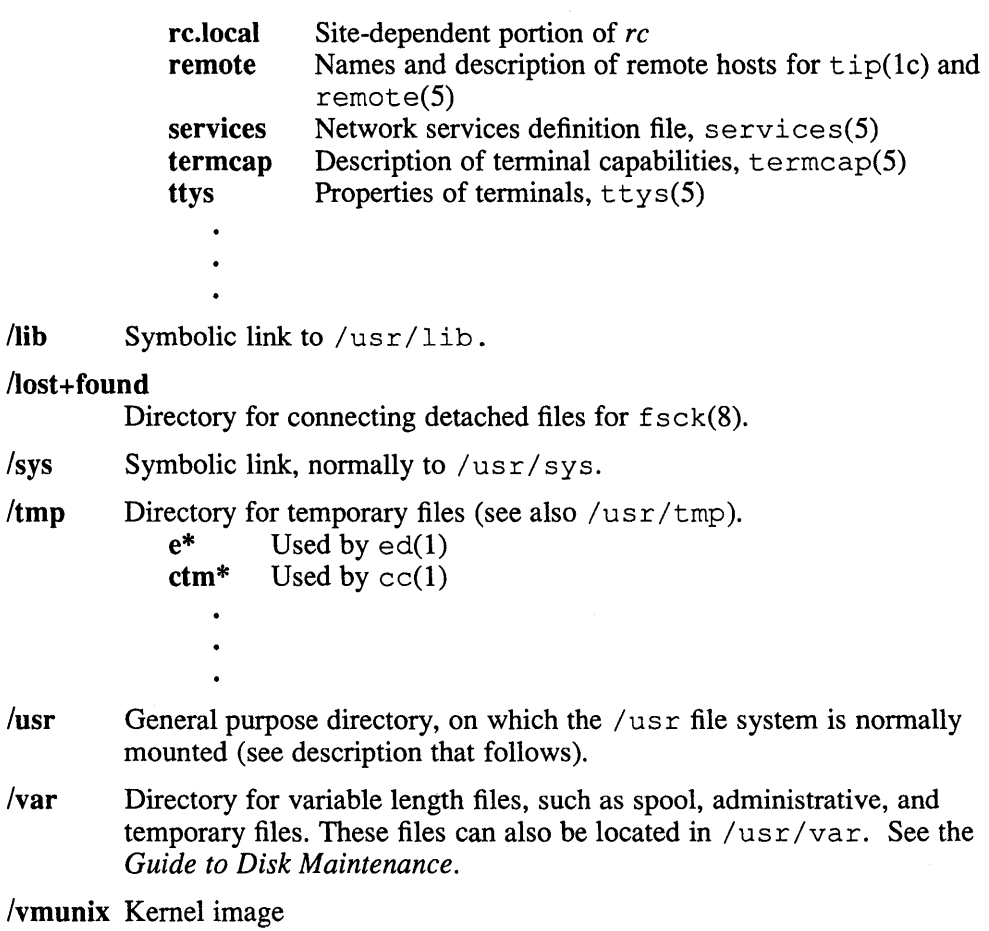

The /usr directory contains the sharable data. The following is a brief description of the /usr file system. The major directory hierarchy and representative files are listed.

/usr Root directory for /usr file system.

 $\bullet$  $\ddot{\phantom{0}}$ 

/usr/adm Directory for administrative information, which is now a symbolic link to /var / adm.

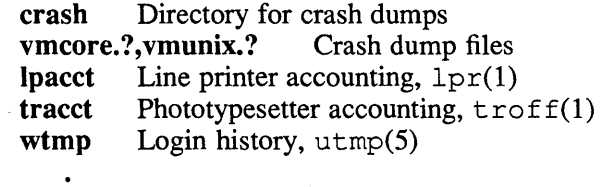

# Rise **hier** (7)

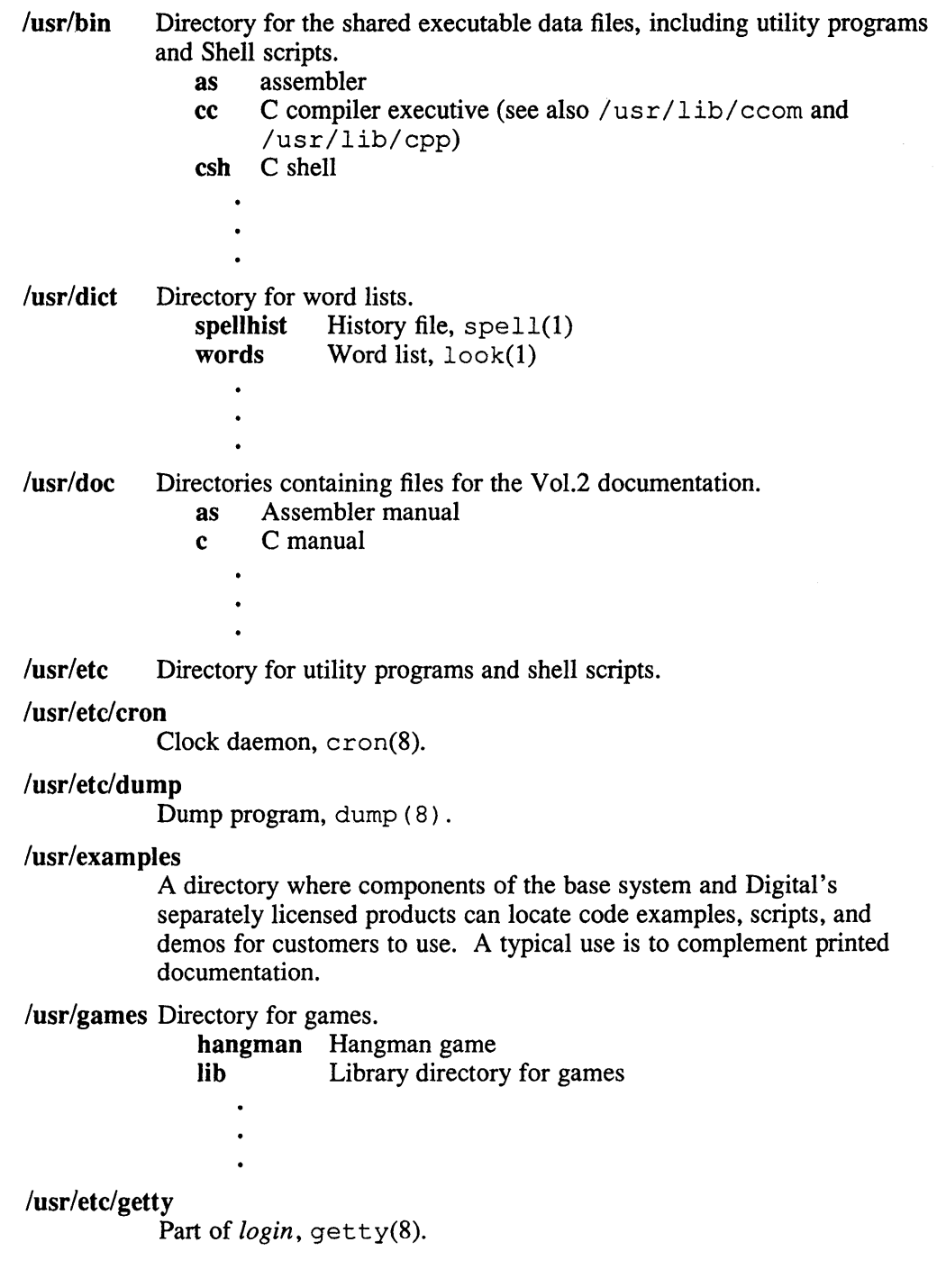

 $\hat{\mathcal{L}}$ 

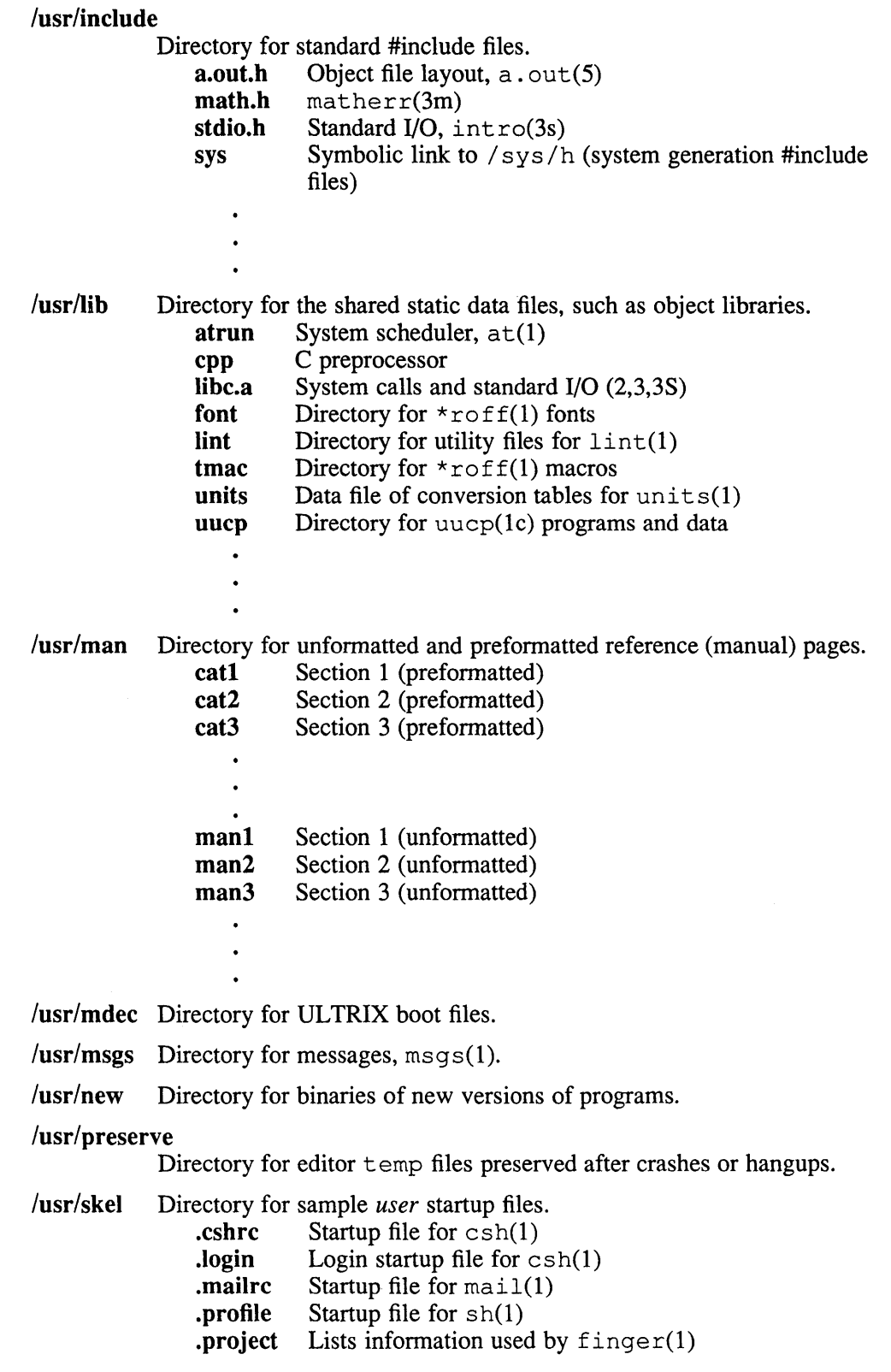

#### RISC hier (7)

lusr/spool Directory for delayed execution files, which is now a symbolic link to /var/spool. at Directory used by  $at(1)$ <br>lpd Directory used by  $1pr(1)$ Directory used by  $1pr(1)$ **lock** Present when line printer is active  $cf^*$  Copy of file to be printed, if neces  $cf*$  Copy of file to be printed, if necessary<br>df<sup>\*</sup> Daemon control file,  $1pd(8)$  $df^*$  Daemon control file,  $1pd(8)$ <br> $tf^*$  Transient control file (exists) Transient control file (exists while  $1pr$  is working) mail Mailboxes for  $mail(1)$ *name* **Mail file for user** *name name* **Lock Lock file** (exists while *i* Lock file (exists while *name* is receiving mail) uucp Work files and staging area for  $u \exp(l c)$ <br>LOGFILE Summary log Summary log *lusrlsrc* Generic sources. usr.bin User sources troff nroff and troff sources term Directory of description files for new printers lusr/sys Directory for system files.<br>b.mips BINARY **b.mips** BINARY for MIPS<br>**b.vax** BINARY for VAX **b.vax** BINARY for VAX<br>fs Filesystem SRC Filesystem SRC net Netword SRC<br>mips MIPS-specific mips MIPS-specific SRC vax VAX-specific SRC data System data files conf/{mips,vax} Configuration files h #include files SAS Standalone system sys Machine independent SRC

*lusr/tmp* Symbolic link to /var /tmp.

#### See Also

apropos $(1)$ , find $(1)$ , finger $(1)$ , grep $(1)$ , ls $(1)$ , whatis $(1)$ , whereis $(1)$ , which $(1)$ , ncheck(8) *Guide to Disk Maintenance* 

#### **Name**

hier - file system hierarchy

### **Description**

The following is a brief description of the root file system. The major directory hierarchy and representative files are listed.

Symbolic links can be included in the files to provide backward compatibility. To display the links, type:

% ls -1

See the *Guide to Disk Maintenance* for more detailed information.

I Directory for root file system. This file system is separated into nonsharable data (root  $($ )) and sharable data ( $/\text{usr}$ ). These two file systems are each divided into the following types: static data, variable data, and executable data.

**Ibin** Directory for the single user executable data files.

 $\Delta$  /bin/init Parent of all processes, init(8).

#### /bin/mount

Mount program, mount(8).

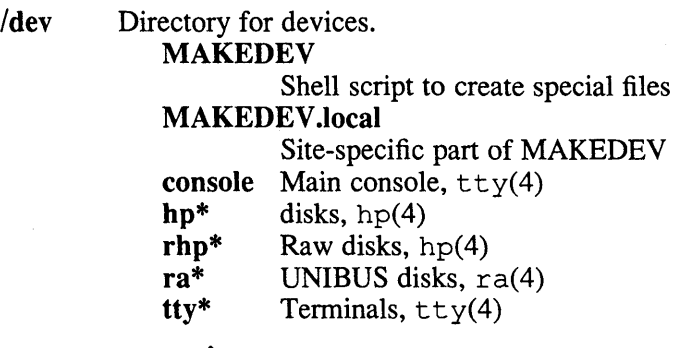

*letc* Directory for the machine-specific static data files and shell scripts for booting.

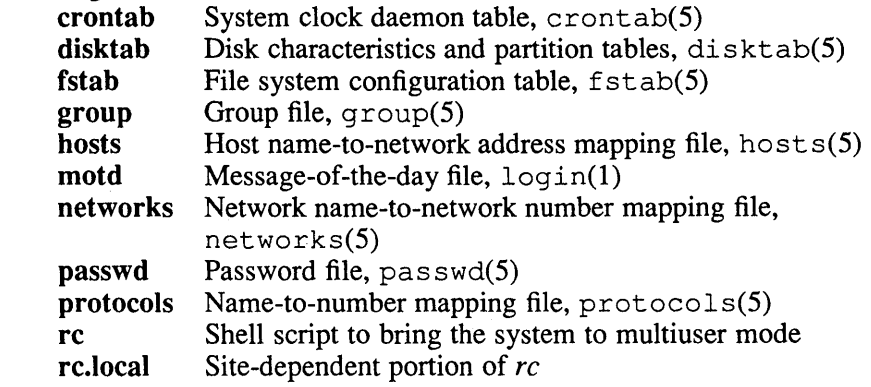

VAX **hier(7)** 

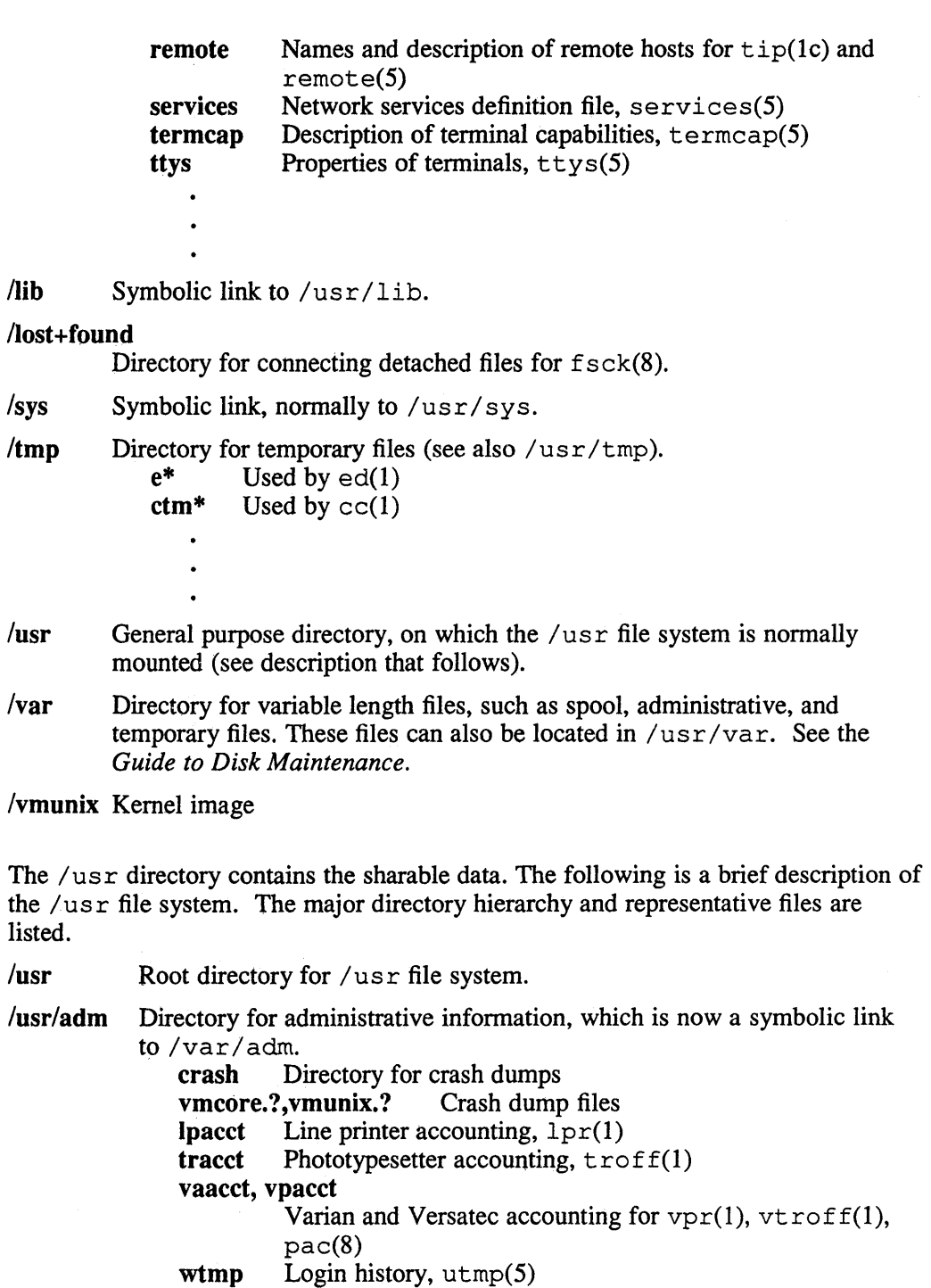

 $/usr/bin$ Directory for the shared executable data files, including utility programs and Shell scripts.

as assembler

 $\bullet$  $\ddot{\phantom{0}}$ 

cc C compiler executive (see also / lib/ ccom, / lib/ cpp, and /lib/c2)

# **hier(7)**  VAX

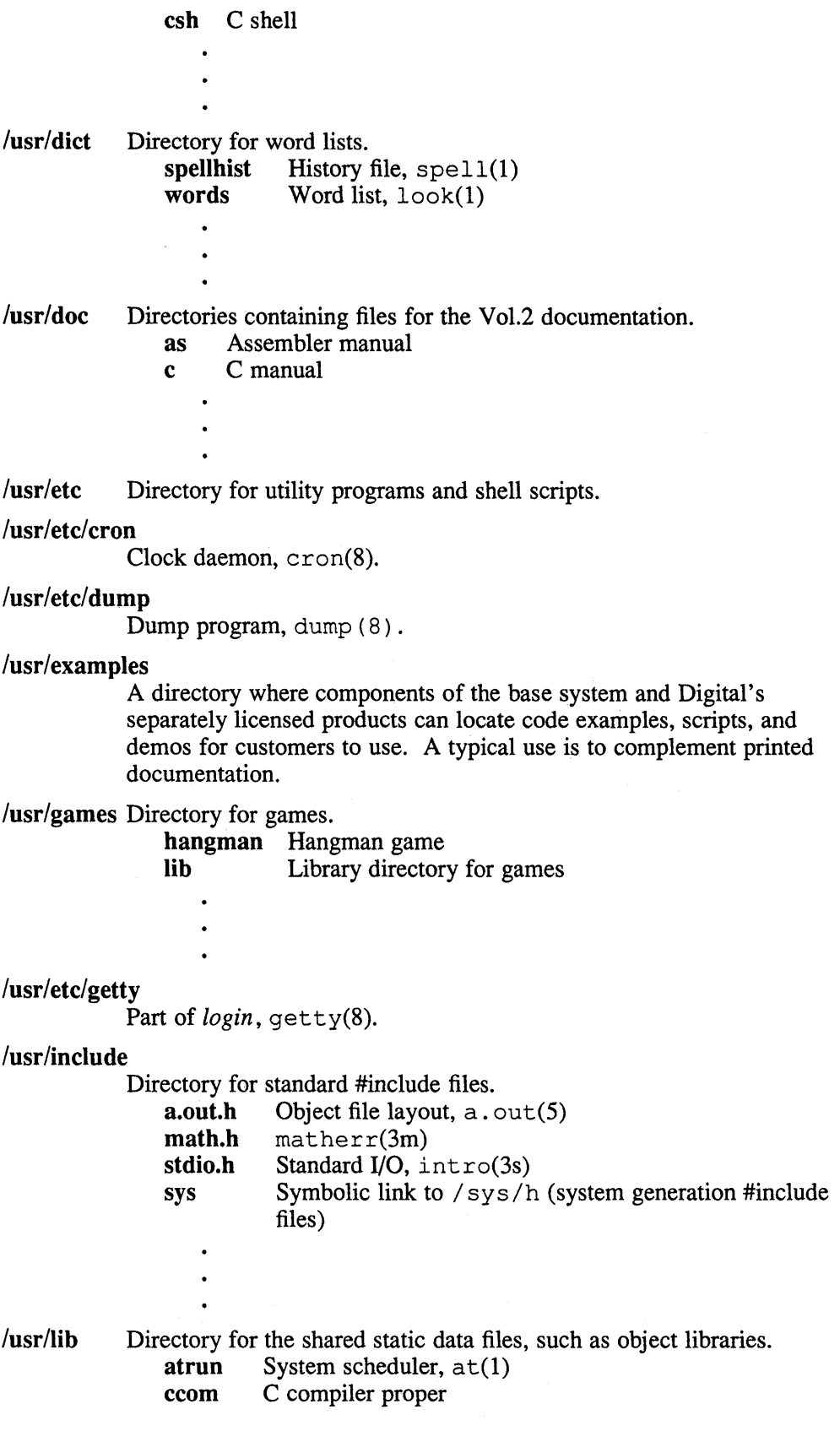

VAX **hier(7)** 

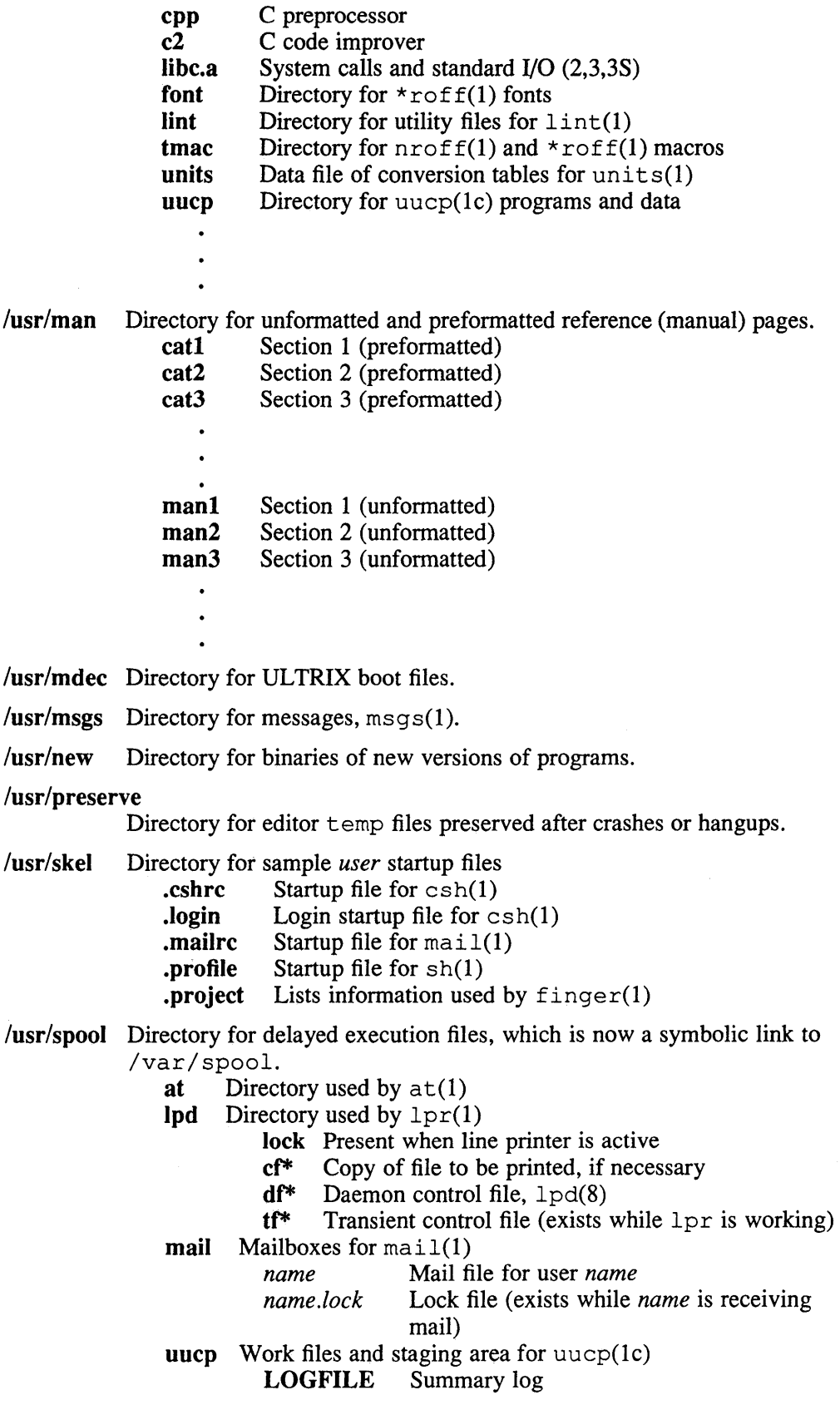

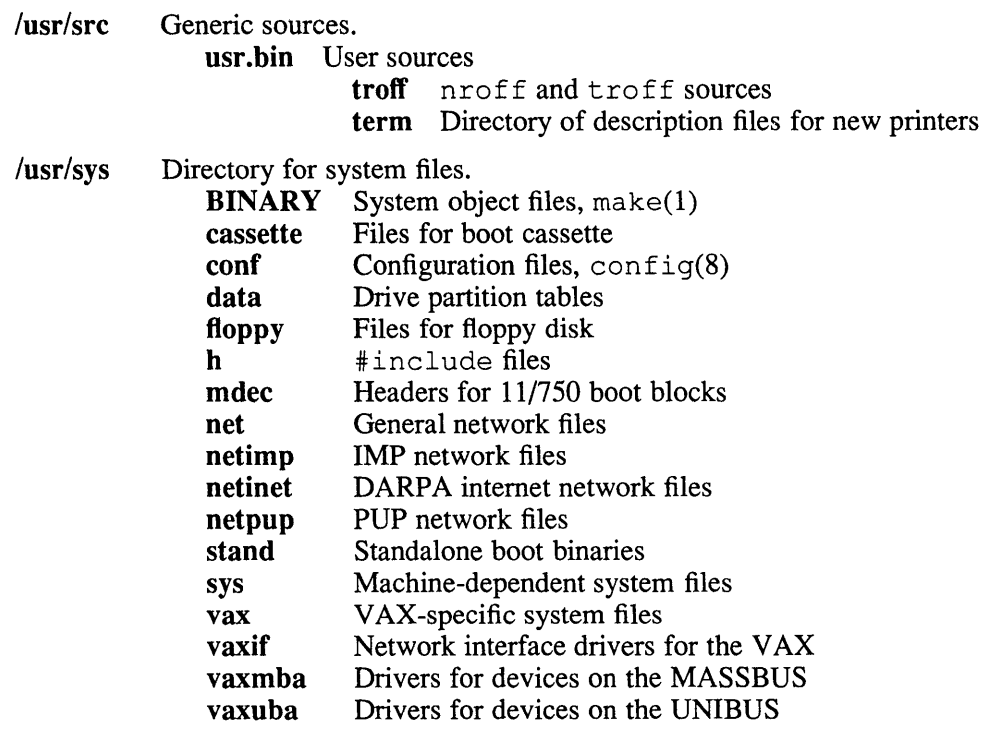

 $\sqrt{\text{usr}}/ \text{tmp}$  Symbolic link to  $\sqrt{\text{var}}/ \text{tmp}$ .

# **See Also**

 $apropos(1)$ ,  $find(1)$ ,  $finger(1)$ ,  $grep(1)$ ,  $ls(1)$ , whatis(1), whereis(1), which(1), crontab(5), ncheck(8) *Guide to Disk Maintenance* 

### **mailaddr** (7)

#### **Name**

mailaddr - mail addressing description

#### **Description**

Mail addresses are based on the ARPANET protocol listed in the SEE ALSO section of this reference page. In addition, the DEC net address format can be used, if DECnet is installed on your system.

To send mail to DECnet users, use the following address format:

nodename::username

In this case, *nodename* is the name of the DECnet system, or host, on which the target user resides.

Addresses based on the ARPANET protocol use the following general format:

user@domain

A domain is a hierarchical dot-separated list of subdomains. For example, the following address is interpreted from right to left:

eric@monet.Berkeley.ARPA

In the previous example, the message is directed to the ARPA name tables (which do not correspond exactly to the physical ARPANET). The message then proceeds to the Berkeley gateway, after which it is directed to the local host monet. When the message reaches monet, it is delivered to the user eric.

Unlike some other forms of addressing, this does not imply any routing. Thus, an address that is specified as an ARPA address can travel by an alternate route if that route is more convenient or efficient. For example, from Berkeley, the message could go directly to monet over the Ethernet, rather than using the Berkeley ARPANET gateway.

Abbreviations. In some instances, you do not have to type an entire domain name. Generally, any information that follows the first dot may be omitted if the sending and receiving domains are the same. For example, a user on calder.Berkeley.ARPA can eliminate the .Berkeley.ARPA when sending to eric@monet, because the sending and receiving hosts are the same.

Other abbreviations are permitted when conflicts do not exist. For example, Berkeley ARPANET hosts can be accessed without adding the .ARPA, if their names do not conflict with a local host name.

Compatible Addresses. To provide compatibility with the previous mail system, some old address formats are converted to the new format. In particular, host::user is converted to user@host providing consistency with the  $rcp(1c)$  command.

The syntax host!user is converted to user@host.UUCP. Before being sent on, user@host.UUCP is normally converted back to the host!user form. This conversion is done for compatibility with older UUCP hosts.

The current implementation cannot automatically route messages through the UUCP network. Thus, you must explicitly tell the mail system all the hosts your messages must be sent through to arrive at its final destination.

**Case Distinctions.** Domain names (that is, anything following the at sign  $(Q)$ ) can be a combination of upper- and lowercase characters with the exception of UUCP hostnames. Most hosts accept both upper- and lowercase in user names, with the exception of MULTICS sites.

Differences with ARPA Protocols. Although the UNIX addressing scheme is based on the ARPA mail addressing protocols, there are some significant differences.

Currently, the only top level domain defined by ARPA is the .ARPA domain itself. This is further restricted to having only one level of host specifier. That is, the addresses that ARPA accepts must be in the format user@host.ARPA (where 'host' is one word). For example, the following address is not legal under the ARPA protocols:

eric@monet.Berkeley.ARPA

Thus, the previous address would be converted to a different format on output to the ARPANET. For example:

eric%monet@Berkeley.ARPA

Route-addrs. In some instances, a message must be routed through several hosts to reach its final destination. Usually, this action is invisible to the sender; however, it is sometimes desirable to route a message manually. Addresses that are moved manually are called route-addrs. The syntax is as follows:

<@hosta,@hostb:user@hostc>

The previous example directs the message to *hosta,* to *hostb,* and finally to *hoste.*  This route is used regardless of a more efficient path to hostc.

Route-addrs occur frequently on return addresses, because they are generally augmented by the software at each host. It is possible to ignore all but the user@host part of the address to determine the actual sender.

Postmaster. Every site must have a user or user alias designated as postmaster to which problems with the mail system can be addressed.

CSNET. To send messages to CSNET, use the following syntax:

user.host@UDel-Relay

#### **See Also**

mail(l), sendmail(8)

Crocker, D. H., Standard for the Format of Arpa Internet Text Messages, RFC822

#### **man(7)**

#### **Name**

man – the man macro package for online reference pages

#### **Syntax**

```
tbl file... | nreff[-nN] [-r11] -man |col| ...
tbl file... | *troff [-nN] [-r] ]-man \ldots
```
#### **Description**

The man macro package is used to format reference manual pages for online viewing or printing. The installed reference pages are formatted by the  $man(1)$  and the catman(8) commands, using the man macro package.

The page size is 80 columns by 66 lines for  $n \cdot 1$  output and is 8.5" x 11" when formatted with  $\star$ troff text formatters. Page numbers appear at the bottom of each output page with odd page numbers appearing on the right side and even page numbers appearing on the left side.

The format of the ULTRIX online reference pages is determined by the man. repro(7) macro package. The man macros are a compatible subset of the man. repro macros.

#### **Macros**

The following describes the macros in the man macro package.

Any *text* argument can range from zero to six words. Quotation marks (" ") can be used to include blanks in words. If *text* is not specified, special treatment is applied to the next input line that has text to be printed. In this way, . I can be used to italicize a whole line or . 8M followed by . B to make small bold letters.

A prevailing indent distance is remembered between successive indented paragraphs, and is reset to a default value upon reaching a nonindented paragraph. Default units for indents i are ens (an en is 1 nroff character or 1/2 em space in current point size).

Typeface and size are reset to default values before each paragraph, and after processing font and size setting macros .

**.B** [ *text...* ] Sets text *text* in boldface. If no text is specified, the next text line is set in boldface.

. BI *word1 word2* [ *words ... ]* 

Sets *word1* in boldface, *word2* in an italic typeface, and then alternates between these two fonts for the remaining words, up to six words. Blanks between words are stripped unless the string is enclosed in quotation marks ("").

• BR *word1 word2* [ *words ... ]* 

Sets *word1* in boldface, *word2* in a roman typeface, and then alternates between these two fonts for the remaining words, up to six words. Blanks between words are stripped unless the string is enclosed in quotation marks (" ").

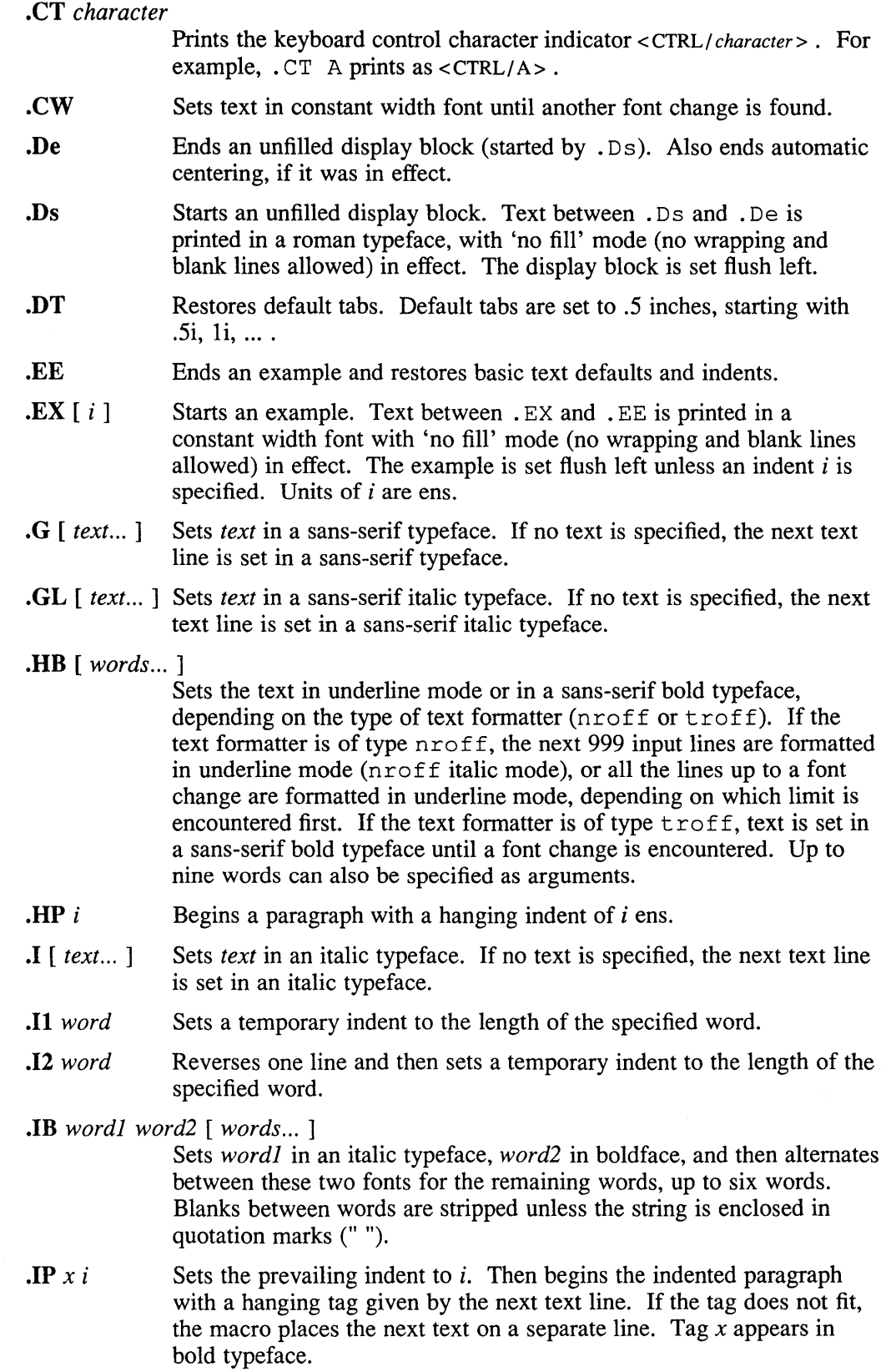

 $\sim$   $\sim$ 

#### **man(7)**

#### .IR *word] word2* [ *words ... ]*

Sets *word]* in an italic typeface, *word2* in a roman typeface, and then alternates between these two fonts for the remaining words, up to six words. Blanks between words are stripped unless the string is enclosed in quotation marks ("").

- **.LP** Same as the . PP macro. This macro is obsolete, but is provided for backwards compatibility.
- . MS reference page section subsection [ punctuation ] Sets *reference* page immediately followed by *section subsection* in parentheses followed by optional *punctuation,* using fonts that distinguish this reference page reference from ordinary text. For example, manual(section).
- **NE** Ends a note. Also cancels automatic centering if it was in effect.
- .NT [ *header1* ] [ c ]
- .NT [ C ] [ *header2 ]* 
	- Starts a note. If no arguments are specified, the default header for the note is 'NOTE'. If the first argument is the letter 'C', all text in the note is centered, for the next 99 text lines or until the . NE macro is called, whichever comes first. If the first argument is not 'C', it becomes the header of the note, even if *header2* is also specified. The *header2* argument becomes the header of the note if the first argument is 'C'.
- **PD** [ $\nu$ ] Sets the interparagraph distance to  $\nu$  vertical spaces. Resets the distance to the default value if  $\nu$  is omitted.
- **PN**  $x$  [  $y$  ] Sets  $x$  in an italic or constant width typeface (depending on the \*roff formatter type) and then reverts to the previous typeface. The optional argument *y* is appended to *x* with no space, but printed in the previous typeface. The *x* argument is usually a path name; *y* is usually punctuation.
- **Po** *x* y [ z ] Sets *x* in the current typeface, sets *y* in an italic or constant width typeface (depending on the  $\star$  roff formatter type) and appends it to *x*, and finally reverts to the previous typeface. The optional argument z is appended to *y,* but printed in the previous typeface. Spaces are removed between  $x$ ,  $y$ , and  $z$ , unless quotation marks (" $'$ ") are used to enclose strings with spaces. The *x* argument is usually a fixed path name; *y* is usually a variable path name; and *z* is usually punctuation.
- **PP** Starts a block paragraph. Sets the prevailing indent to .5i for nroff and four picas for \*troff text formatters.
- **R** Sets the text in a roman typeface until another font change is encountered. Also ends nroff underline mode if it was in effect.
- .RB *word1 word2* [ *words ... ]*

Sets *word1* in a roman typeface, *word2* in boldface, and then alternates between these two fonts for the remaining words, up to six words. Blanks between words are stripped unless the string is enclosed in quotation marks (" ").

 $\mathbf{RE} [k]$ Returns to the kth relative right shift indent level. (Restores the left margin to the position prior to the kth . RS call). Specifying *k=O* is

equivalent to specifying  $k=1$ . If k is omitted, . RE restores the left margin to the most recent previous position. When  $k=1$  or 0, the default . RS indent increment is restored.

. RI *word] word2* [ *words ... ]* 

Sets *word1* in a roman typeface, *word2* in an italic typeface, and then alternates between these two fonts for the remaining words, up to six words. Blanks between words are stripped unless the string is enclosed in quotation marks ("").

- RN Prints the return character indicator, <RETURN>.
- $.RS[i]$ Shifts the left margin to the right (relatively) the amount of  $i$  ens. The • RS macro calls can be nested up to nine levels. If *i* is not specified for the first . RS call, the relative right shift increases .5 inch for nroff, and four picas for \*troff text fonnatters. Nested. RS calls increment the relative indent by  $i$  ens, or by .25 inch for nroff, or by 2 picas for \*troff text formatters.
- SH *text*  Creates a section header.
- . SM [ *text]*  Sets *text* to be two points smaller than the current point size. If no text is specified, the next text line is set in the smaller point size.
- . SS *text*  Creates a subsection header.
- TB [ *words ... ]*

Same as the . HB macro. This macro is is obsolete, but is provided for backwards compatibility.

**TH**  $n c[s][a][f][x]$ 

Begins a new reference page and sets the page title. Also sets up headers and footers for output pages, sets up all defaults and traps, and calls the. DT and. PD macros. The title appears as a header on all pages of the fonnatted reference page. The *n* argument is the reference page name. The c argument is the primary section number or letter. The  $s$  argument is the subsection, if any. The  $a$  argument is for an optional machine architecture specific label; for example "VAX". The f argument optionally alters a portion of the page footer. The *x*  argument is for optional extra commentary; for example "Unsupported".

Fields *n, c,* and *s* appear together at the top of each output page (see the top of this page for an example). These fields alternate between the right top and left top of a page header, corresponding to odd and even page numbers. Field *a* appears opposing the page name in the header when formatted with  $n \text{roff}$ , but appears as a bleed tab when formatted with \*troff text formatters. The  $f$  argument appears in the page footer on the inside edge of the page (left for odd page numbers, right for even). The *x* argument appears underneath the page name in the header.

The last three fields are optional. To skip a field, specify a pair of quotation marks ("") in the field to be skipped.

TP *i* Sets the prevailing indent to *i*. Then begins the indented paragraph with a hanging tag given by the next text line. If the tag does not fit, the macro places the next text on a separate line.

#### **man(7)**

- .VE End a vertical margin bar.
- $\sqrt{S}$  [ 4 ] Starts a vertical margin bar, if '4' is specified; otherwise, the macro does nothing.

#### **Macros That Cause Line Breaks**

The following macros cause line breaks:

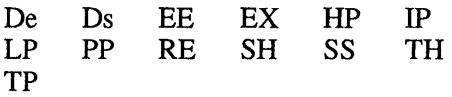

#### **Macros That Need Text Lines**

The following macros affect the following line of text if they are specified in the input without arguments:

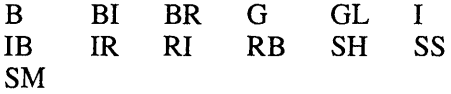

Automatic hyphenation is turned on. However, *last* lines (ones that will cause a trap) are not hyphenated and the last and first two characters of a word are not split off.

Characters printed from the Special Font are artificially balded by three units whenever the current font is '3'.

The default page size is 80 columns by 66 lines for  $n \text{r of } f$  output and 8.5" x 11" for output generated by  $\star$ troff text formatters. The text area is horizontally placed on the page so that the effective page margin is .5 inches for nroff and 7.5 picas for \*troff text formatters.

The. TH macro sets up the following defaults:

- Text is set in "noadjust" mode; the right margin is ragged.
- The default interparagraph distance is 1v for  $n \cdot f$  and .5v for  $\cdot \text{t}$  roff text formatters.
- The basic text indent is .5 inches for  $n \cdot f$  and four picas for  $\star$ troff text formatters, from the left margin.
- The maximum text line length is 7 inches for nroff and 36 picas for  $*t$ roff text formatters.
- Sets tab stops every .5 inches.
- The basic text point size is 11 points, with line spacing set to 12 points.
- The basic text font is "R" (a roman typeface).
- Reference page headers, section headers, and subsection headers are set in a sans-serif bold typeface.

#### **Options**

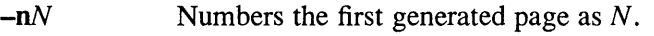

-rll Turns on line double-spacing mode.

### **Restrictions**

#### Predefined Registers

The following registers are predefined by the man macro package and should not be changed:

- PO Page offset and page margin
- IN Left margin indent relative to the section headers
- LL Line length including IN
- PL Page length

The register '1' is predefined when you specify the  $\star$  roff  $-r1$  option. Its default value is O. The man(1) command does not use this option.

#### Reserved Registers

The following registers are reserved for internal use by the man, man. nopage, and man. repro macro packages:

> Al DX EX  $l$  p p# PF

In addition, registers beginning with the characters ')', ']', and '}' are also reserved for internal use.

Registers predefined by the  $nref(1), tb1(1), commands, and the *eqn and$ \*troff text preprocessors and formatters should not be redefined.

#### Predefined Strings

The following strings are predefined by the man macro package and should not be changed:

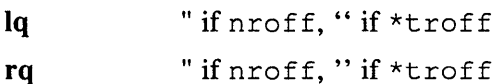

S Command string to change type size to 10 points.

#### Reserved Strings and Macros

The following string and macro names are reserved for internal use by the man, man. nopage, and man. repro macro packages:

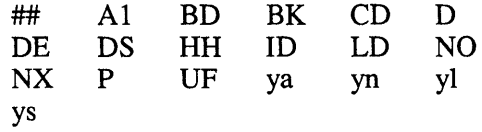

In addition, names begining with the characters ')', ']', and'}' are also reserved for internal use.

Names predefined by the  $nroff(1)$ ,  $tb1(1)$ , commands, and the \*eqn and \*troff text preprocessors and formatters should not be redefined.

#### **man(7)**

#### **.TH Macro Restrictions**

The section number should only be 1-8, 'n', '1', '0', or 'p'. Other values might not be recognized by the man(l) or catman(8) commands.

Sections 6, 7, 'n', 'l', 'o', and 'p' do not currently have subsections, so subsections should not be specified.

The architecture field  $(a)$  should not exceed four characters. A value longer than four characters might print outside the right page margin.

Reference pages containing  $*$ eqn commands should be preprocessed by an  $*$ neqn text preprocessor before being installed on the system.

Reference pages containing tbl(I) commands must not be preprocessed before being installed on the system.

#### **The Name Section**

The catman(8) command assumes the Name section of a reference page has the following format:

name[, name, name ...] \- explanatory text

There should be at least one space after any comma and only one space following the "backslash hyphen" ( $\cdot$ ). There should not be any  $\cdot$  roff commands in the explanatory text. The explanatory text should be brief. The catman(8) command combines information in the Name section with parameters of the. TH macro to create an entry in a database searched by the apropos(1), man(1), and whatis(1) commands.

#### **Portability Considerations**

The ULTRIX man macro packages contain extensions and enhancements borrowed from other macro packages. If you have a need to write portable reference pages, you should not use the following macros:

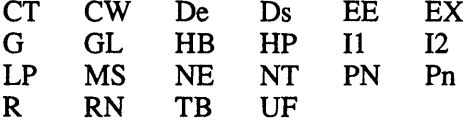

The LP and TB macros are obsolete.

The ULTRIX man. TH macro differs from other implemenations of the. TH macro. The primary differences are in the placement of the page title, and third and fifth fields in the  $\star$  roff output. The page title (the page name and section number) is commonly placed on both sides of the page header in other implementations. The more common placement of the third field is in the center of the page footer. The more common placement of the fifth field is in the center of the page header.

Use of the  $tb1(1)$  and  $*$ eqn commands should be avoided, because the version of the man(I) command in some other implementations might not preprocess reference pages through the  $tb1(1)$  command. The  $*$  eqn commands also might not be installed.

# **man(7)**

# **Files**

 $\hat{\mathcal{A}}$ 

/usr / lib/tmac/tmac. an The man macro package file

 $\bar{z}$ 

# **See Also**

 $col(1)$ , man(1), nroff(1), tbl(1), man.nopage(7), man.repro(7), catman(8)

#### Name

man.nopage – the man.nopage macro package for printing reference pages

#### Syntax

```
tbl file... | nroff [-nN] [-rpS] [-rl1] -man.nopage |col| ...
tbl file... | *troff [-nN] | -rpS | [-r] | ]-man.nopage | ...
```
#### **Description**

The man. nopage macro package is used to format reference manual pages for unpaginated viewing or for printing on line printers. The installed reference pages are formatted by the  $man(1)$  and the catman(8) commands, using the man macro package.

The page width is 80 columns when formatted by the  $nref(1)$  command and is 8.5 inches when formatted with  $*t$ roff text formatters. The output is unpaginated when formatted by the nroff command, hence the name 'nopage'. The output is paginated when formatted by  $*t$ roff text formatters, with page numbers appearing at the bottom of each output page with odd page numbers appearing on the right side and even page numbers appearing on the left side. The  $*t$  roff output is similar to the output generated with the man. repro(7) macro package.

The format of the ULTRIX online reference pages is determined by the man. repro(7) macro package. The man. nopage macros are a compatible subset of the man. repro macros.

#### Macros

The following describes the macros in the man macro package.

Any *text* argument can range from zero to six words. Quotation marks (" ") can be used to include blanks in words. If *text* is not specified, special treatment is applied to the next input line that has text to be printed. In this way, . I can be used to italicize a whole line or . 8M followed by . B to make small bold letters.

A prevailing indent distance is remembered between successive indented paragraphs, and is reset to a default value upon reaching a nonindented paragraph. Default units for indents *i* are ens (an en is 1 nroff character or 1/2 em space in current point size).

Typeface and size are reset to default values before each paragraph, and after processing font and size setting macros .

**B** [ *text...* ] Sets text *text* in boldface. If no text is specified, the next text line is set in boldface.

. BI *word] word2* [ *words ... ]* 

Sets *word]* in boldface, *word2* in an italic typeface, and then alternates between these two fonts for the remaining words, up to six words. Blanks between words are stripped unless the string is enclosed in quotation marks (" ").

• BR *word] word2* [ *words ... ]* 

Sets *word]* in boldface, *word2* in a roman typeface, and then alternates

between these two fonts for the remaining words, up to six words. Blanks between words are stripped unless the string is enclosed in quotation marks (" ").

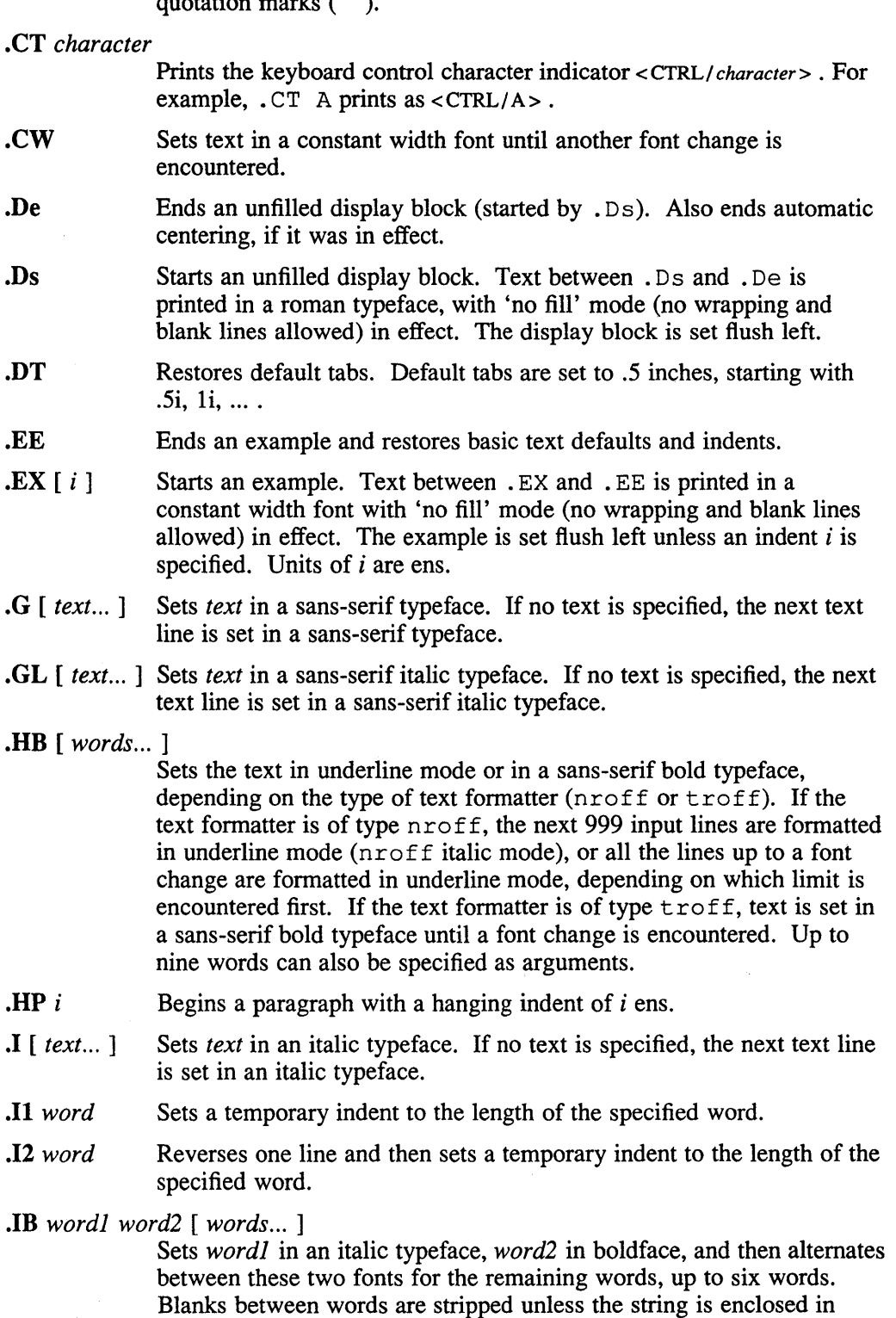

quotation marks (" ").

 $\mathbf{P} \times \mathbf{i}$  Sets the prevailing indent to *i*. Then begins the indented paragraph with a hanging tag given by the next text line. If the tag does not fit, the macro places the next text on a separate line. Tag  $\bar{x}$  appears in bold typeface.

• IR *word] word2* [ *words ... ]* 

Sets *word]* in an italic typeface, *word2* in a roman typeface, and then alternates between these two fonts for the remaining words, up to six words. Blanks between words are stripped unless the string is enclosed in quotation marks ("").

• LP Same as the. PP macro. This macro is obsolete, but is provided for backwards compatibility.

• MS *reference yage section\_subsection* [ *punctuation]* 

Sets *reference* page immediately followed by *section subsection* in parentheses followed by optional *punctuation,* using fonts. that distinguish this reference page reference from ordinary text. For example, manual(section).

- **NE** Ends a note. Also cancels automatic centering if it was in effect.
- .NT [ *header1* ] [ C ]
- .NT [ C ] [ *header2 ]*

Starts a note. If no arguments are specified, the default header for the note is 'NOTE'. If the first argument is the letter 'C', all text in the note is centered, for the next 99 text lines or until the . NE macro is called, whichever comes first. If the first argument is not 'C', it becomes the header of the note, even if *header2* is also specified. The *header2* argument becomes the header of the note if the first argument is  $C'$ .

- **PD**  $[v]$  Sets the interparagraph distance to v vertical spaces. Resets the distance to the default value if  $\nu$  is omitted.
- **PN**  $x \mid y$  Sets x in an italic or constant width typeface (depending on the \* roff formatter type) and then reverts to the previous typeface. The optional argument y is appended to  $x$  with no space, but printed in the previous typeface. The *x* argument is usually a path name; y is usually punctuation.
- **Po** *x*  $y \mid z$  Sets *x* in the current typeface, sets *y* in an italic or constant width typeface (depending on the  $\star$  roff formatter type) and appends it to *x*, and finally reverts to the previous typeface. The optional argument z is appended to y, but printed in the previous typeface. Spaces are removed between  $x$ ,  $y$ , and  $z$ , unless quotation marks ( $"$ ") are used to enclose strings with spaces. The *x* argument is usually a fixed path name; y is usually a variable path name; and z is usually punctuation.
- **PP** Starts a block paragraph. Sets the prevailing indent to .5i for nroff and four picas for  $*$ troff text formatters.
- **R** Sets the text in a roman typeface until another font change is encountered. Also ends nroff underline mode if it was in effect.

.RB *word1 word2* [ *words ... ]* 

Sets *word]* in a roman typeface, *word2* in boldface, and then alternates between these two fonts for the remaining words, up to six words.

Blanks between words are stripped unless the string is enclosed in quotation marks ("").

- $RE[k]$ Returns to the kth relative right shift indent level. (Restores the left margin to the position prior to the kth. RS call). Specifying  $k=0$  is equivalent to specifying  $k=1$ . If k is omitted, . RE restores the left margin to the most recent previous position. When  $k=1$  or 0, the default . RS indent increment is restored.
- RI *word1 word2* [ *words ... ]*

Sets *word1* in a roman typeface, *word2* in an italic typeface, and then alternates between these two fonts for the remaining words, up to six words. Blanks between words are stripped unless the string is enclosed in quotation marks (" ").

- . RN Prints the return character indicator, <RETURN> .
- RS [ *i* ] Shifts the left margin to the right (relatively) the amount of *i* ens. The • RS macro calls can be nested up to nine levels. If *i* is not specified for the first . RS call, the relative right shift increases .5 inch for nroff and four picas for \*troff text formatters. Nested. RS calls increment the relative indent by  $i$  ens, or by .25 inch for  $nref$ , or by 2 picas for \*troff text formatters .
- **SH** text **Creates a section header.**
- **SM** [ *text* ] Sets *text* to be two points smaller than the current point size. If no text is specified, the next text line is set in the smaller point size .
- SS *text* Creates a subsection header.
- TB [ *words ... ]*

Same as the . HB macro. This macro is is obsolete, but is provided for backwards compatibility.

**TH**  $n c[s][a][f][x]$ 

Begins a new reference page and sets the page title. Also sets up headers and footers for output pages, sets up all defaults and traps, and calls the. DT and. PD macros. The title appears as a header on all pages of the formatted reference page. The *n* argument is the reference page name. The c argument is the primary section number or letter. The *s* argument is the subsection, if any. The *a* argument is for an optional machine architecture specific label; for example "V AX". The f argument optionally alters a portion of the page footer. The *x*  argument is for optional extra commentary; for example "Unsupported".

Fields *n,* c, and *s* appear together at the top of each output page (see the top of this page for an example). These fields alternate between the right top and left top of a page header, corresponding to odd and even page numbers. Field *a* appears opposing the page name in the header when formatted with nroff, but appears as a bleed tab when formatted with  $\star$ troff text formatters. The f argument appears in the page footer on the inside edge of the page (left for odd page numbers, right for even). The x argument appears underneath the page name in the header.

The last three fields are optional. To skip a field, specify a pair of quotation marks ("") in the field to be skipped.

- TP *i*  Sets the prevailing indent to  $i$ . Then begins the indented paragraph with a hanging tag given by the next text line. If the tag does not fit, the macro places the next text on a separate line.
- . VE End a vertical margin bar.
- $\sqrt{S}$  [ 4 ] Starts a vertical margin bar, if '4' is specified; otherwise, the macro does nothing.

#### **Macros That Cause Line Breaks**

The following macros cause line breaks:

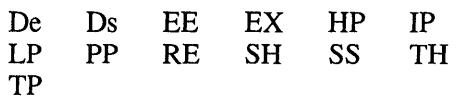

#### **Macros That Need Text Lines**

The following macros affect the following line of text if they are specified in the input without arguments:

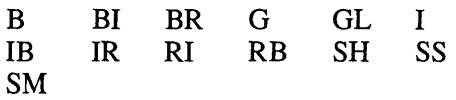

Automatic hyphenation is turned on. However, *last* lines (ones that will cause a trap) are not hyphenated and the last and first two characters of a word are not split off.

Characters printed from the Special Font are artificially bolded by three units whenever the current font is '3'.

The default page width is 80 columns nroff output and 8.5 inches for output generated by \*troff text formatters. The text area is horizontally placed on the page so that the effective page margin is .5 inches for nroff and 7.5 picas for \*troff text formatters.

The default page length is unlimited (unpaginated) for neroff output, but is 11 inches for output generated by  $*t$ roff text formatters.

The . TH macro sets up the following defaults:

- Text is set in "noadjust" mode; the right margin is ragged.
- The default interparagraph distance is 1v for  $n \in \mathbb{F}$  and .5v for  $\star$ troff text formatters.
- The basic text indent is .5 inches for  $n \tau$  of f and four picas for  $\tau$  troff text formatters, from the left margin.
- The maximum text line length is 7 inches for  $n \cdot f$  and 36 picas for  $\text{t}$ roff text formatters.
- Sets tab stops every .5 inches.
- The basic text point size is 11 points, with line spacing set to 12 points.
- The basic text font is "R" (a roman typeface).
- Reference page headers, section headers, and subsection headers are set in a sans-serif bold typeface.

The default section number, which apepras like a "chapter" number in page footers is 0 for \*troff output. There are no page footers for nroff output.

#### **Options**

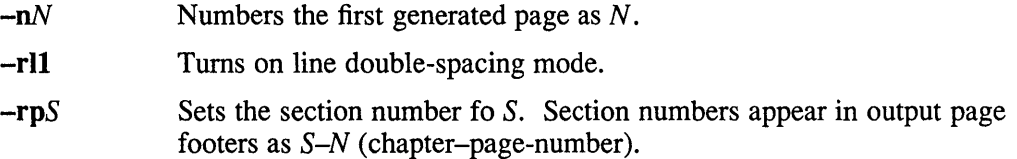

#### **Restrictions**

#### Predefined Registers

The following registers are predefined by the man macro package and should not be changed:

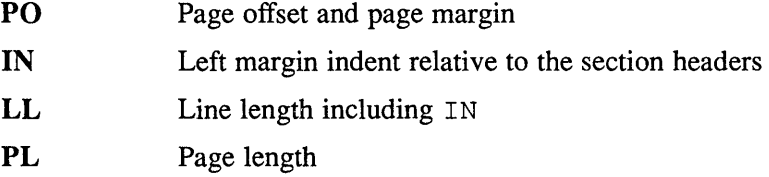

The register '1' is predefined when you specify the  $\star$  roff  $-r1$  option. Its default value is 0. The  $man(1)$  command does not use this option.

The register 'p' is predefined when you specify the  $*$ roff -rp option. Its default value is O. The man(1) command does not use this option.

#### Reserved Registers

The following registers are reserved for internal use by the man, man. nopage, and man. repro macro packages:

> Al DX EX 1 p p# PF

In addition, registers beginning with the characters ')', ']', and '}' are also reserved for internal use.

Registers predefined by the  $nreff(1)$ ,  $tb1(1)$ , commands, and the  $*$ eqn and \*troff text preprocessors and formatters should not be redefined.

#### Predefined Strings

The following strings are predefined by the man macro package and should not be changed:

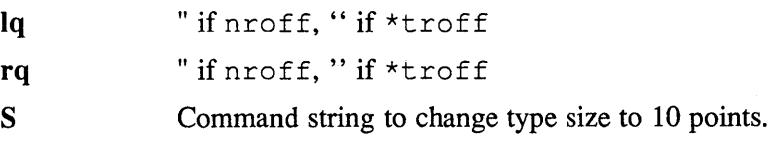

#### **Reserved Strings and Macros**

The following string and macro names are reserved for internal use by the man, man. nopage, and man. repro macro packages:

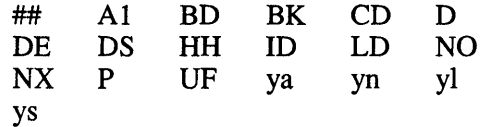

In addition, names begining with the characters ')', ']', and '|' are also reserved for internal use.

Names predefined by the  $nroff(1)$ ,  $tb1(1)$ , commands, and the \*eqn and \*troff text preprocessors and formatters should not be redefined .

#### **. TH Macro Restrictions**

The section number should only be 1-8, 'n', '1', '0', or 'p'. Other values might not be recognized by the man(1) or  $catman(8)$  commands.

Sections 6, 7, 'n', 'l', 'o', and 'p' do not currently have subsections, so subsections should not be specified.

The architecture field  $(a)$  should not exceed four characters. A value longer than four characters might print outside the right page margin.

Reference pages containing  $*$ eqn commands should be preprocessed by an  $*$ neqn text preprocessor before being installed on the system.

Reference pages containing  $tb1(1)$  commands must not be preprocessed before being installed on the system.

#### **The Name Section**

The catman(8) command assumes the Name section of a reference page has the following format:

name[, name, name ...] \- explanatory text

There should be at least one space after any comma and only one space following the "backslash hyphen" (\-). There should not be any  $*$  roff commands in the explanatory text. The explanatory text should be brief. The catman(8) command combines information in the Name section with parameters of the. TH macro to create an entry in a database searched by the apropos(1), man(1), and whatis(1) commands.

#### **Portability Considerations**

The ULTRIX man macro packages contain extensions and enhancements borrowed from other macro packages. If you have a need to write portable reference pages, you should not use the following macros:

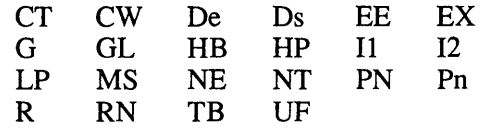

The LP and TB macros are obsolete.

The ULTRIX man. TH macro differs from other implemenations of the . TH macro. The primary differences are in the placement of the page title, and third and fifth fields in the  $*$  roff output. The page title (the page name and section number) is commonly placed on both sides of the page header in other implementations. The more common placement of the third field is in the center of the page footer. The more common placement of the fifth field is in the center of the page header.

Use of the  $tb1(1)$  and  $*$ eqn commands should be avoided, because the version of the  $man(1)$  command in some other implementations might not preprocess reference pages through the  $tb1(1)$  command. The  $*$ eqn commands also might not be installed.

#### **Files**

/usr/lib/tmac/tmac.an.nopage The man. nopage macro package file

#### **See Also**

 $col(1)$ , man(1), nroff(1), tbl(1), man(7), man.repro(7), catman(8)

#### man.repro (7)

#### Name

man.repro – the man.repro macro package for typesetting reference pages

#### Syntax

tbl *file...* | nroff  $[-nN]$   $[-rpS]$   $[-rl1]$   $-man.repro$   $|col|$  ... tbl  $file...$  | \*troff  $[-nN]$   $[-rpS]$   $[-rl1]$   $-man.repro$   $\ldots$ 

#### **Description**

The man. repro macro package is used to format reference manual pages for printing or typsetting. This reference page was formatted by a \*troff text formatter, using the man. repromacro package.  $nreff(1)$  command, using the man. repro macro package, or was formatted by the  $man(1)$  and the  $catman(8)$ commands, using the man macro package.

The page size is 80 columns by 66 lines for  $n \text{rot} f$  output and is 8.5" x 11" when formatted with \*troff text formatters. Page numbers appear at the bottom of each output page with odd page numbers appearing on the right side and even page numbers appearing on the left side. Page footers can optionally include the name of the reference page section.

The format of the ULTRIX online reference pages is determined by the man. repro macro package.

#### Macros

The following describes the macros in the man. repro macro package.

Any *text* argument can range from zero to six words. Quotation marks (" ") can be used to include blanks in words. If *text* is not specified, special treatment is applied to the next input line that has text to be printed. In this way, . I can be used to italicize a whole line or . 3M followed by . B to make small bold letters.

A prevailing indent distance is remembered between successive indented paragraphs, and is reset to a default value upon reaching a nonindented paragraph. Default units for indents *i* are ens (an en is 1 nroff character or 1/2 em space in current point size).

Typeface and size are reset to default values before each paragraph, and after processing font and size setting macros .

- **.B** [ *text...* ] Sets text *text* in boldface. If no text is specified, the next text line is set in boldface.
- . BI *word1 word2* [ *words ... ]*

Sets *word1* in boldface, *word2* in an italic typeface, and then alternates between these two fonts for the remaining words, up to six words. Blanks between words are stripped unless the string is enclosed in quotation marks ("").

. BR *word1 word2* [ *words ... ]* 

Sets *word1* in boldface, *word2* in a roman typeface, and then alternates between these two fonts for the remaining words, up to six words. Blanks between words are stripped unless the string is enclosed in quotation marks (" ").

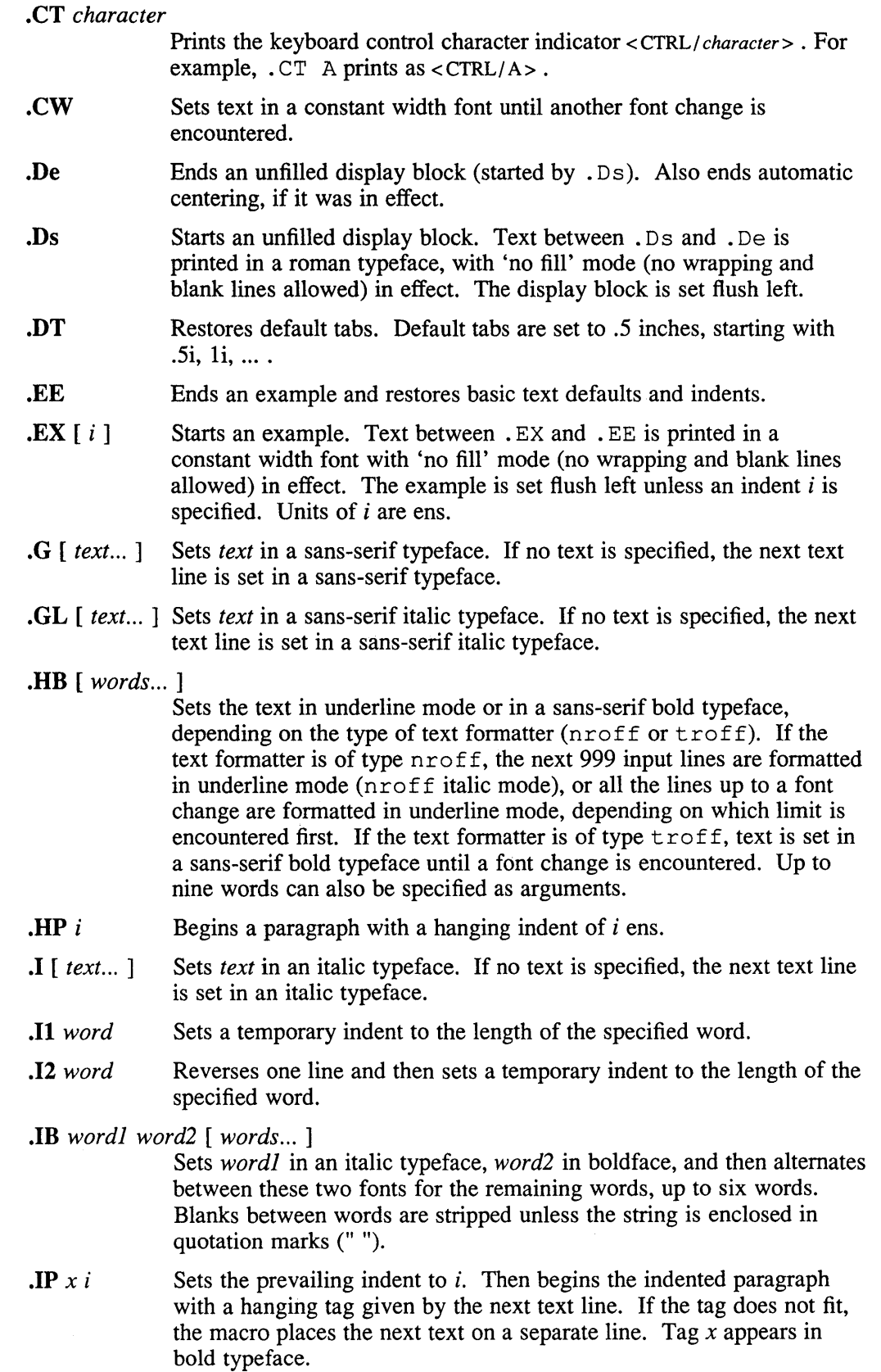

#### .IR *word1 word2* [ *words ... ]*

Sets *word1* in an italic typeface, *word2* in a roman typeface, and then alternates between these two fonts for the remaining words, up to six words. Blanks between words are stripped unless the string is enclosed in quotation marks ("").

- . LP Same as the. PP macro. This macro is obsolete, but is provided for backwards compatibility .
- . MS *reference yage section\_subsection* [ *punctuation ]*  Sets *reference* page immediately followed by *section subsection* in parentheses followed by optional *punctuation,* using fonts that distinguish this reference page reference from ordinary text. For example, manual(section).
- . NE Ends a note. Also cancels automatic centering if it was in effect .
- NT [ *headerl* ] [ C ]
- .NT [ C ] [ *header2 ]*

Starts a note. If no arguments are specified, the default header for the note is 'NOTE'. If the first argument is the letter 'C', all text in the note is centered, for the next 99 text lines or until the . NE macro is called, whichever comes first. If the first argument is not 'C', it becomes the header of the note, even if *header2* is also specified. The *header2* argument becomes the header of the note if the first argument is  $C$ .

- **PD**  $[v]$  Sets the interparagraph distance to *v* vertical spaces. Resets the distance to the default value if *v* is omitted .
- **PN**  $x \, [\, y \, ]$  Sets  $x$  in an italic or constant width typeface (depending on the \* ro f f formatter type) and then reverts to the previous typeface. The optional argument *y* is appended to *x* with no space, but printed in the previous typeface. The *x* argument is usually a path name; *y* is usually punctuation.
- **Pn**  $x \, y \, [z]$  Sets  $x$  in the current typeface, sets  $y$  in an italic or constant width typeface (depending on the  $*$  roff formatter type) and appends it to  $x$ , and finally reverts to the previous typeface. The optional argument  $z$  is appended to *y,* but printed in the previous typeface. Spaces are removed between  $\overline{x}$ ,  $\overline{y}$ , and  $\overline{z}$ , unless quotation marks ( $\overline{y}$  ") are used to enclose strings with spaces. The *x* argument is usually a fixed path name; *y* is usually a variable path name; and *z* is usually punctuation.
- **PP** Starts a block paragraph. Sets the prevailing indent to .5i for  $n \text{roff}$ and four picas for \*troff text formatters.
- **R** Sets the text in a roman typeface until another font change is encountered. Also ends nroff underline mode if it was in effect.

.RB *word1 word2* [ *words ... ]* 

Sets *word1* in a roman typeface, *word2* in boldface, and then alternates between these two fonts for the remaining words, up to six words. Blanks between words are stripped unless the string is enclosed in quotation marks ("").

 $RE[k]$ Returns to the kth relative right shift indent level. (Restores the left margin to the position prior to the kth . RS call). Specifying  $k=0$  is

#### **man.repro (7)**

equivalent to specifying  $k=1$ . If k is omitted, . RE restores the left margin to the most recent previous position. When  $k=1$  or 0, the default . RS indent increment is restored.

. RI *word1 word2* [ *words ... ]* 

Sets *word1* in a roman typeface, *word2* in an italic typeface, and then alternates between these two fonts for the remaining words, up to six words. Blanks between words are stripped unless the string is enclosed in quotation marks ("").

- . RN Prints the return character indicator, <RETURN>.
- . RS [ *i ]*  Shifts the left margin to the right (relatively) the amount of *i* ens. The . RS macro calls can be nested up to nine levels. If *i* is not specified for the first . RS call, the relative right shift increases .5 inch for nroff and four picas for \*troff text formatters. Nested. RS calls increment the relative indent by *i* ens, or by .25 inch for nroff, or by 2 picas for \*troff text formatters.
- . SH *text*  Creates a section header.
- . SM [ *text]*  Sets *text* to be two points smaller than the current point size. If no text is specified, the next text line is set in the smaller point size .
- . SS *text*  Creates a subsection header.
- . TB [ *words ... ]*

Same as the . HB macro. This macro is is obsolete, but is provided for backwards compatibility.

**.TH**  $n c[s] [a] [f] [x]$ 

Begins a new reference page and sets the page title. Also sets up headers and footers for output pages, sets up all defaults and traps, and calls the. DT and. PD macros. The title appears as a header on all pages of the formatted reference page. The *n* argument is the reference page name. The c argument is the primary section number or letter. The *s* argument is the subsection, if any. The *a* argument is for an optional machine architecture specific label; for example "VAX". The f argument optionally alters a portion of the page footer. The x argument is for optional extra commentary; for example "Unsupported".

Fields *n,* c, and *s* appear together at the top of each output page (see the top of this page for an example). These fields alternate between the right top and left top of a page header, corresponding to odd and even page numbers. Field *a* appears opposing the page name in the header when formatted with nroff, but appears as a bleed tab when formatted with \*troff text formatters. The f argument appears in the page footer on the inside edge of the page (left for odd page numbers, right for even). The *x* argument appears underneath the page name in the header.

The last three fields are optional. To skip a field, specify a pair of quotation marks ("") in the field to be skipped.

 $\mathbf{F} \mathbf{P}$  *i* Sets the prevailing indent to *i*. Then begins the indented paragraph with a hanging tag given by the next text line. If the tag does not fit, the macro places the next text on a separate line.

#### **man.repro (7)**

- .UF *footer*  Replaces the section name (adjacent to the 'chapter-page\_number' pair in the page footer), defined by the  $-rpS$  option, with the text *footer*. This macro must not be called before the . TH macro.
- VE End a vertical margin bar.
- $\sqrt{S}$  [ 4 ] Starts a vertical margin bar, if '4' is specified; otherwise, the macro does nothing.

#### **Macros That Cause Line Breaks**

The following macros cause line breaks:

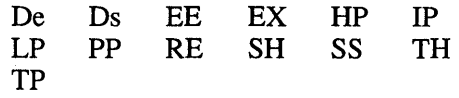

#### **Macros That Need Text Lines**

The following macros affect the following line of text if they are specified in the input without arguments:

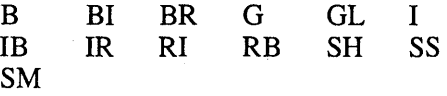

Automatic hyphenation is turned off.

Characters printed from the Special Font are artificially bolded by three units whenever the current font is '3'.

The default page size is 80 columns by 66 lines for  $n \text{rof } f$  output and 8.5" x 11" for output generated by  $\star$ troff text formatters. The text area is horizontally placed on the page so that the effective page margin is .5 inches for nroff and 7.5 picas for \*troff text formatters.

The. TH macro sets up the following defaults:

- Text is set in "noadjust" mode; the right margin is ragged.
- The default interparagraph distance is 1v for nroff and .5v for \*troff text formatters.
- The basic text indent is .5 inches for  $n \cdot f$  and four picas for  $\star t$  roff text formatters, from the left margin.
- The maximum text line length is 7 inches for  $n \text{rot} f$  and 36 picas for  $\text{str} \text{rot} f$ text formatters.
- Sets tab stops every .5 inches.
- The basic text point size is 11 points, with line spacing set to 12 points.
- The basic text font is " $R$ " (a roman typeface).
- Reference page headers, section headers, and subsection headers are set in a sans-serif bold typeface.

### **Options**

 $-nN$  Numbers the first generated page as N.

- -rll Turns on line double-spacing mode.
- $-rpS$  Sets the section number to S. The section number determines if the name of a section will appear in the page footer. If the value of  $S$  is  $0$ , no name appears in the page footer. When S is specified, that number determines the name that will appear in the footer. The section number appears in output page footers as S-N (chapter-page-number). If  $S$  is not  $\overline{0}$ , the name of the section appears on the inside of the page footer, adjacent to the chapter-page-number sequence.

### **Restrictions**

#### **Predefined Registers**

The following registers are predefined by the man macro package and should not be changed:

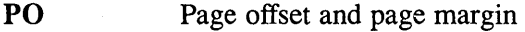

- IN Left margin indent relative to the section headers
- LL Line length including IN

PL Page length

The register '1' is predefined when you specify the  $\star$  roff  $-r1$  option. Its default value is O. The man(1) command does not use this option.

The register 'p' is predefined when you specify the  $*$  roff  $-$ rp option. Its default value is 0. The  $man(1)$  command does not use this option.

The register 'p' should be set to a range 1-8 or 11-18 for unsupported reference pages. It cannot be set to values '1', 'n', '0', or 'p'.

#### **Reserved Registers**

The following registers are reserved for internal use by the man, man. nopage, and man. repro macro packages:

> Al DX EX l p p# PF

In addition, registers beginning with the characters ')', ']', and '}' are also reserved for internal use.

Registers predefined by the  $nref(1)$ ,  $tbl(1)$ , commands, and the  $*$ eqn and \*troff text preprocessors and formatters should not be redefined.

#### **Predefined Strings**

The following strings are predefined by the man macro package and should not be changed:

Iq rq " if nroff, " if \*troff " if nroff, " if \*troff

#### **man.repro (7)**

S Command string to change type size to 10 points.

#### **Reserved Strings and Macros**

The following string and macro names are reserved for internal use by the man, man. nopage, and man. repro macro packages:

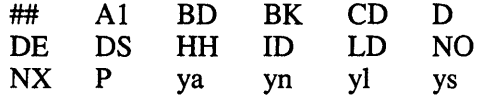

In addition, names begining with the characters ')', ']', and '}' are also reserved for internal use.

Names predefined by the  $nroff(1)$ ,  $tb1(1)$ , commands, and the \*eqn and \*troff text preprocessors and formatters should not be redefined .

#### **. TH Macro Restrictions**

The section number should only be 1-8, 'n', '1', '0', or 'p'. Other values might not be recognized by the man(1) or catman(8) commands.

Sections 6, 7, 'n', '1', '0', and 'p' do not currently have subsections, so subsections should not be specified.

The architecture field  $(a)$  should not exceed four characters. A value longer than four characters might print outside the right page margin.

Reference pages containing \*eqn commands should be preprocessed by an \*neqn text preprocessor before being installed on the system.

Reference pages containing  $tb1(1)$  commands must not be preprocessed before being installed on the system.

#### **The Name Section**

The catman(8) command assumes the Name section of a reference page has the following format:

name[, name, name  $\ldots$ ]  $\qquad$  explanatory text

There should be at least one space after any comma and only one space following the "backslash hyphen"  $(\cdot)$ . There should not be any  $*\text{roff}$  commands in the explanatory text. The explanatory text should be brief. The  $catman(8)$  command combines information in the Name section with parameters of the. TH macro to create an entry in a database searched by the  $\alpha$ propos(1), man(1), and whatis(1) commands.

#### **Portability Considerations**

The ULTRIX man macro packages contain extensions and enhancements borrowed from other macro packages. If you have a need to write portable reference pages, you should not use the following macros:

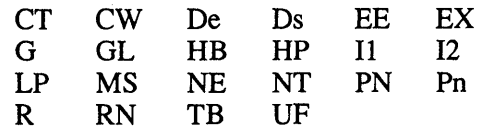

The LP and TB macros are obsolete.

The ULTRIX man. TH macro differs from other implemenations of the. TH macro. The primary differences are in the placement of the page title, and third and fifth fields in the \*roff output. The page title (the page name and section number) is commonly placed on both sides of the page header in other implementations. The more common placement of the third field is in the center of the page footer. The more common placement of the fifth field is in the center of the page header.

Use of the  $tbL(1)$  and  $*$ eqn commands should be avoided, because the version of the man(1) command in some other implementations might not preprocess reference pages through the  $tb1(1)$  command. The  $*$ eqn commands also might not be installed.

#### **Examples**

The following example processes this manual page for a character-cell device:

% cd /usr/man/man7

```
% tbl man.repro.7 Inroff -rp7 -n39 -man.repro I col I lpr -Plp
```
In this example, the  $-rp7$  option for  $nroff$  initializes number register p to specify that this page is from Section 7 of the *Reference Pages*. The -n39 option specifies a starting page number of 39. The first page printed is numbered '7-39'.

#### **Files**

/usr / lib/tmac/tmac. an. repro The man. repro macro package file

#### **See Also**

 $col(1)$ , man(1), nroff(1), tbl(1), man(7), man.nopage(7), catman(8)

**me(7)** 

#### **Name**

me - macros for formatting papers

#### **Syntax**

nroff -me [ *options* ] *file* ... \*roff -me [ *options* ] *file* ...

#### **Description**

This package of  $n \in \text{inf}$  and  $\star$  roff macro definitions provides a formatting facility for technical papers in various formats. When producing 2-column output on a terminal, filter the output through  $col(1)$ .

Many nroff and \*roff requests are unsafe in conjunction with this package; however, these requests can be used with impunity after the first .pp:

- .bp Begin new page
- .br Break output line here
- .sp n Insert n spacing lines
- .Is n Line spacing:  $n=1$  single,  $n=2$  double space
- .na No alignment of right margin
- .ce n Center next n lines
- .ul n Underline next n lines
- .sz +n Add n to point size

Output of the eqn, neqn, refer, and tbl preprocessors for equations and tables is acceptable as input.

#### **Requests**

In the following list, "initialization" refers to the first .pp, .lp, .ip, .np, .sh, or .uh macro. This list is incomplete; see the *-me Reference Manual, ULTRIX Supplementary Documents* Vol. I: General User, for further details.

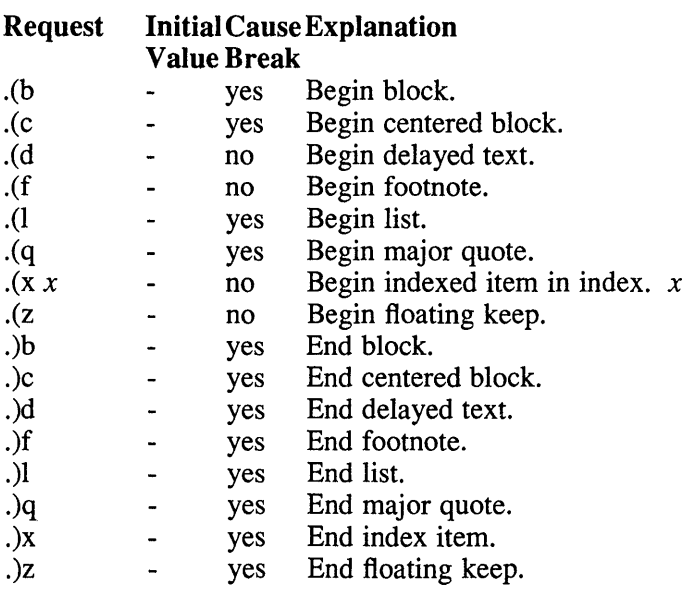

 $\mathcal{A}^{\mathcal{A}}$ 

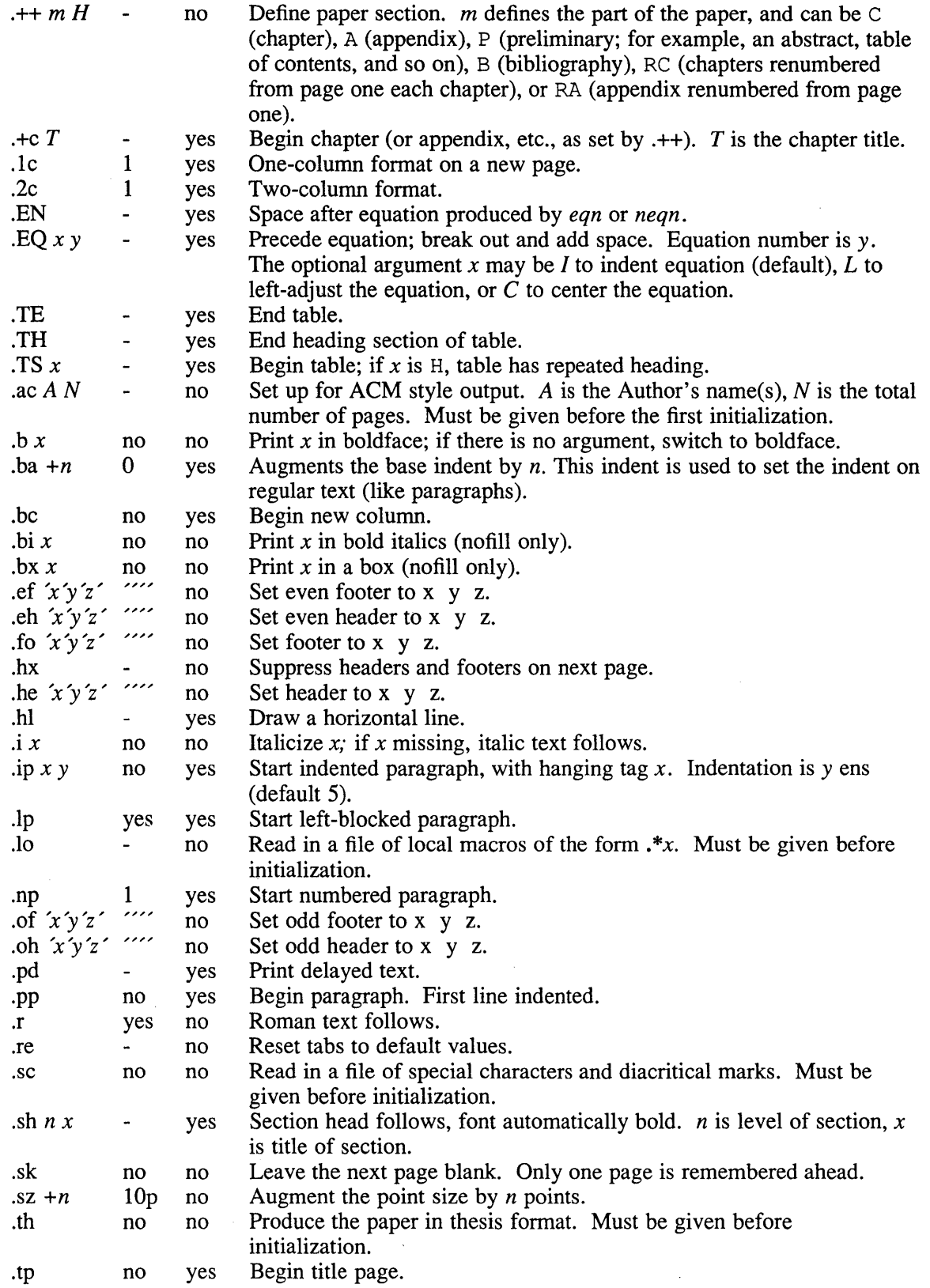

 $\sim$ 

# **me(7)**

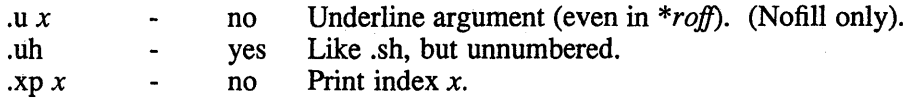

# **Files**

/usr/lib/tmac/tmac.e /usr/lib/me/\*

## **See Also**

 $refer(1),$  tbl(1),  $nreff(1)$ -me Reference Manual, *ULTRIX Supplementary Documents,* Vol. I: General User Writing Papers with Nroff Using -me *ULTRIX Supplementary Documents* Vol. I: General User

 $\mathcal{A}^{\mathcal{A}}$ 

#### **Name**

ms – text formatting macros

#### **Syntax**

nroff -ms *[options] file*  \*roff -ms *[options] file* 

#### **Description**

This package of nroff and \*roff macro definitions provides a formatting facility for various styles of articles, theses, and books. When producing 2-column output on a terminal or lineprinter, or when reverse line motions are needed, filter the output through  $col(1)$ . All external  $-ms$  macros are defined in the following section. Many nroff and \*roff requests are unsafe in conjunction with this package. However, the first four requests in the list that follows can be used with impunity after initialization, and the last two may be used even before initialization:

- .bp Begin new page
- . br Break output line
- .sp n Insert n spacing lines
- .ce n Center next n lines
- .ls  $n$  Line spacing:  $n=1$  single,  $n=2$  double space
- .na No alignment of right margin

Font and point size changes with \f and \s are also allowed; for example, \fIword\fR italicize word. Output of the tbl,  $*$ eqn, and refer(1) preprocessors for equations, tables, and references is acceptable as input.

#### **Requests**

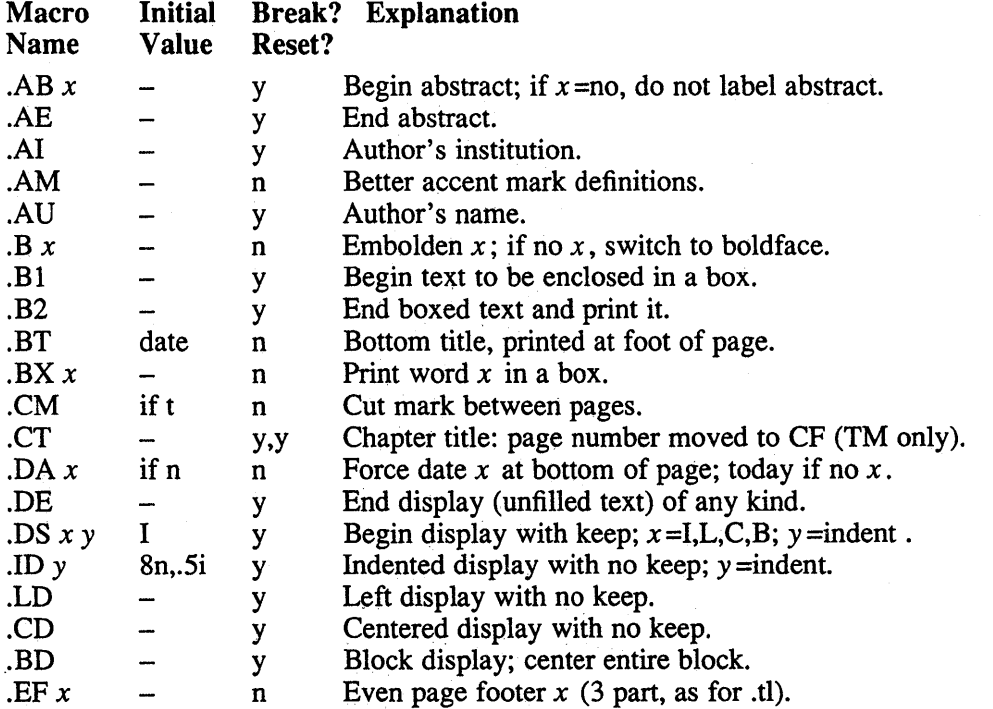

# **ms(7)**

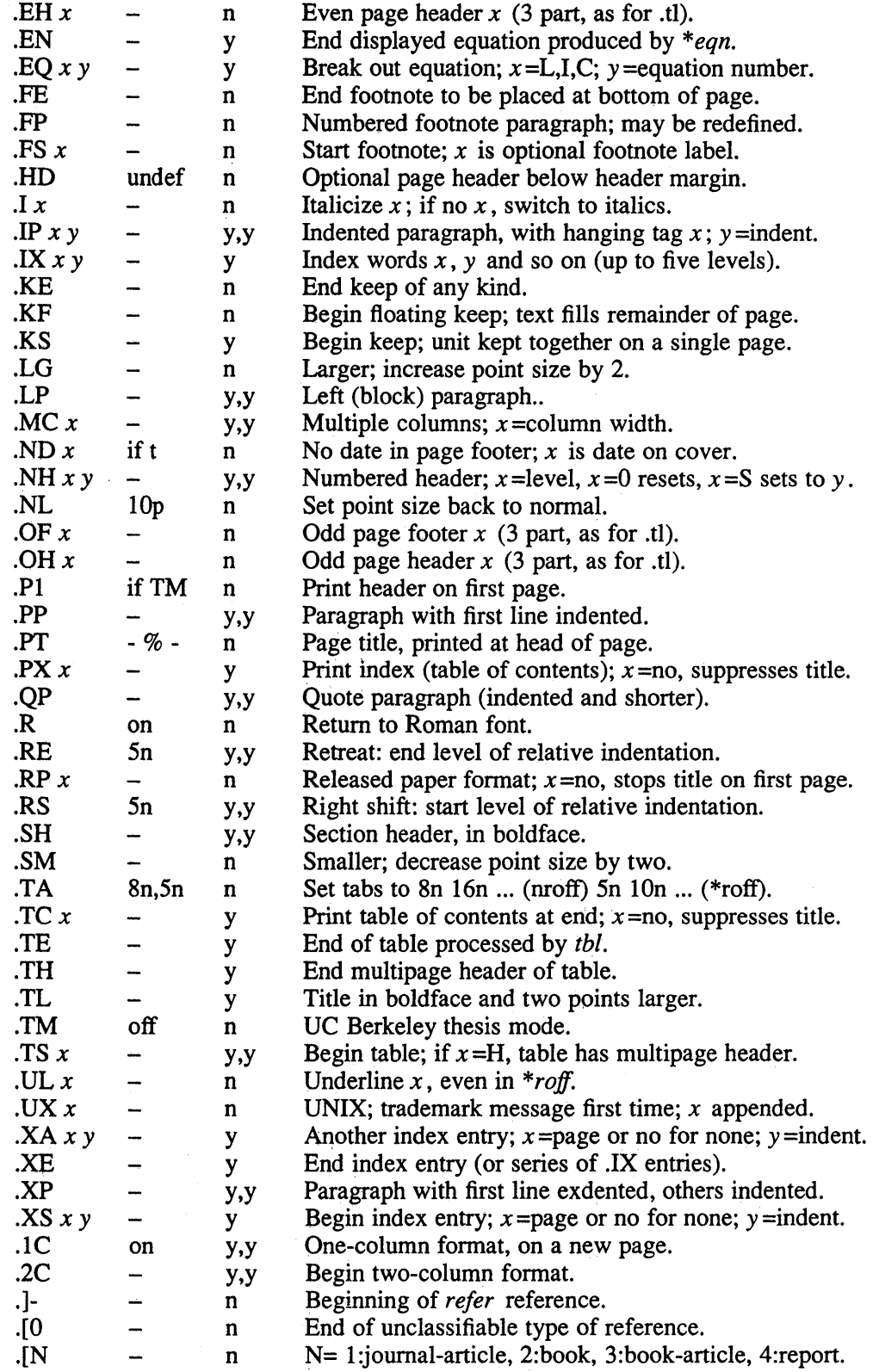

## **Registers**

Formatting distances can be controlled in  $-ms$  by means of built-in number registers. For example, this sets the line length to 6.S inches:

.nr LL 6.Si

Here is a table of number registers and their default values:

#### Name Register Controls Takes EffectDefault

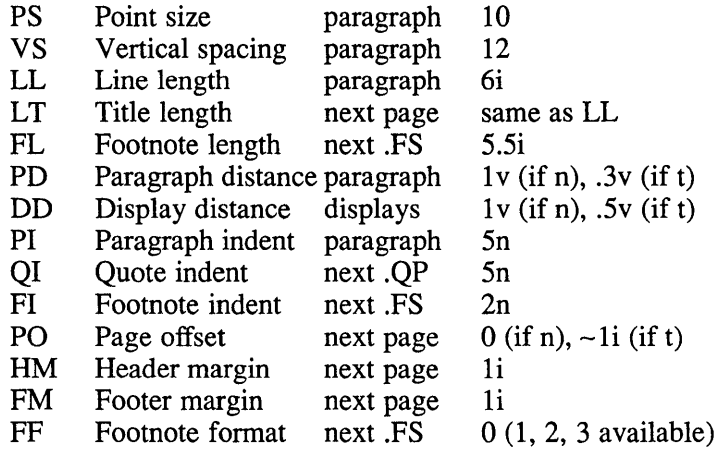

When resetting these values, make sure to specify the appropriate units. Setting the line length to 7, for example, results in output with one character per line. Setting FF to 1 suppresses footnote superscripting; setting it to 2 also suppresses indentation of the first line; and setting it to 3 produces an .IP-like footnote paragraph.

Here is a list of string registers available in  $-ms$ ; they can be used anywhere in the text:

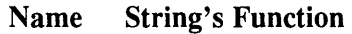

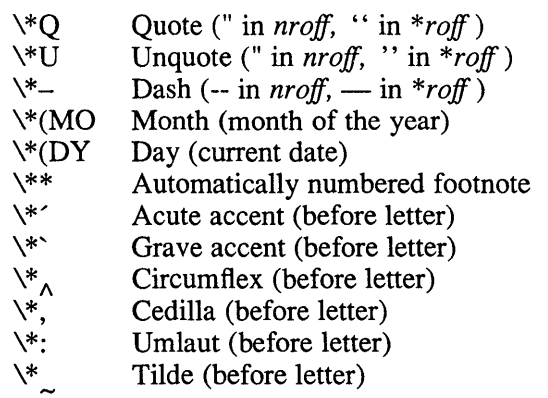

When using the extended accent mark definitions available with .AM, these strings should come after, rather than before, the letter to be accented.

#### **Restrictions**

Floating keeps and regular keeps are diverted to the same space, so they cannot be mixed together with predictable results.

# **ms(7)**

# **Files**

lusr/lib/tmac/tmac.s *lusr/lib/ms/s.???* 

# **See Also**

 $refer(1),$  tbl $(1)$ 

 $\mathcal{A}^{\mathcal{A}}$ 

 $\sim$ 

 $\sim 10^7$ 

#### **Name**

term - conventional names for terminals

#### **Description**

Certain commands use these terminal names. They are maintained as part of the shell environment. For further information, see sh(1), and environ(7).

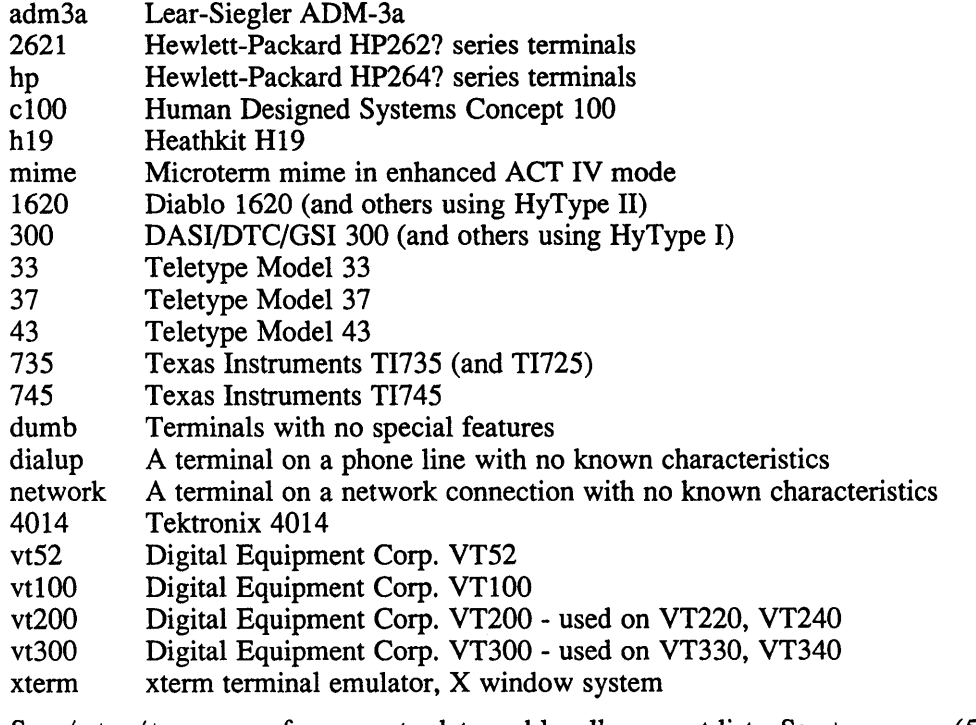

See / etc/termcap for an up-to-date and locally correct list. See termcap(5) for more information on /etc/termcap.

Commands whose behavior may depend on the terminal, either consult TERM in the environment, or accept arguments of the form -Tterrn, where *term* is one of the names given above.

#### **See Also**

clear(1),  $ex(1)$ ,  $plot(1g)$ ,  $more(1)$ ,  $sh(1)$ ,  $stty(1)$ ,  $tabs(1)$ ,  $nroff(1)$ ,  $tset(1)$ ,  $ul(1)$ ,  $termcap(3x)$ , termcap(5), environ(7)

# A

article formatting, 7-43 ASCII character set map,  $7-2t$ ascii keyword, 7-2

## B

book formatting, 7-43

# c

CSNET site sending mail to, 7-15

# E

environ global variable, 7-3 environment strings, 7-3 EXINIT string, 7-3

# F

formatting article, 7-43 book, 7-43 thesis, 7-43

# H

hier keyword, 7-4, 7-9 hierarchy root file system, 7-4, 7-9 HOME string, 7-3

# $\mathbf{I}$

intro(7) keyword, 7-1

#### M

mail abbreviating address, 7-14 address protocol, 7-14 to 7-15 ARPA protocol and, 7-15 compatible addresses, 7-14 routing, 7-15 uucp and, 7-14 mailaddr keyword, 7-14 man macro package macros, 7-16 to 7-20, 7-16, 7-16 to 7-23 man.nopage macro package macros, 7-24 to 7-28, 7-24 to 7-31 man.repro macro package macros, 7-32 to 7-36, 7-32 manual page formatting, 7-16, 7-24, 7-32 me macro package, 7-40 requests, 7-4Ot ms macro package floating keep restriction, 7-45 number registers, 7-45, 7-43 requests, 7-43t string registers, 7-45

# p

PATH string, 7-3 postmaster defined,  $7-15$ PRINTER string, 7-3

# R

root file system hierarchy, 7-4 to 7-5, 7-9

# s

SHELL string, 7-3

# T

technical paper formatting, 7-40 term command, 7-47 TERM string, 7-3 TERMCAP string, 7-3 terminal conventional names, 7-47t thesis formatting, 7-43

# u

USER string, 7-3 *lusr* file system hierarchy, 7-5 to 7-8, 7-10

# **Technical Support**

If you need help deciding which documentation best meets your needs, call 800-343-4040 before placing your electronic, telephone, or direct mail order.

# **Electronic Orders**

To place an order at the Electronic Store, dial 800-234-1998 using a 1200- or 2400-baud modem from anywhere in the USA, Canada, or Puerto Rico. If you need assistance using the Electronic Store, call 800-DIGITAL (800-344-4825).

# **Telephone and Direct Mail Orders**

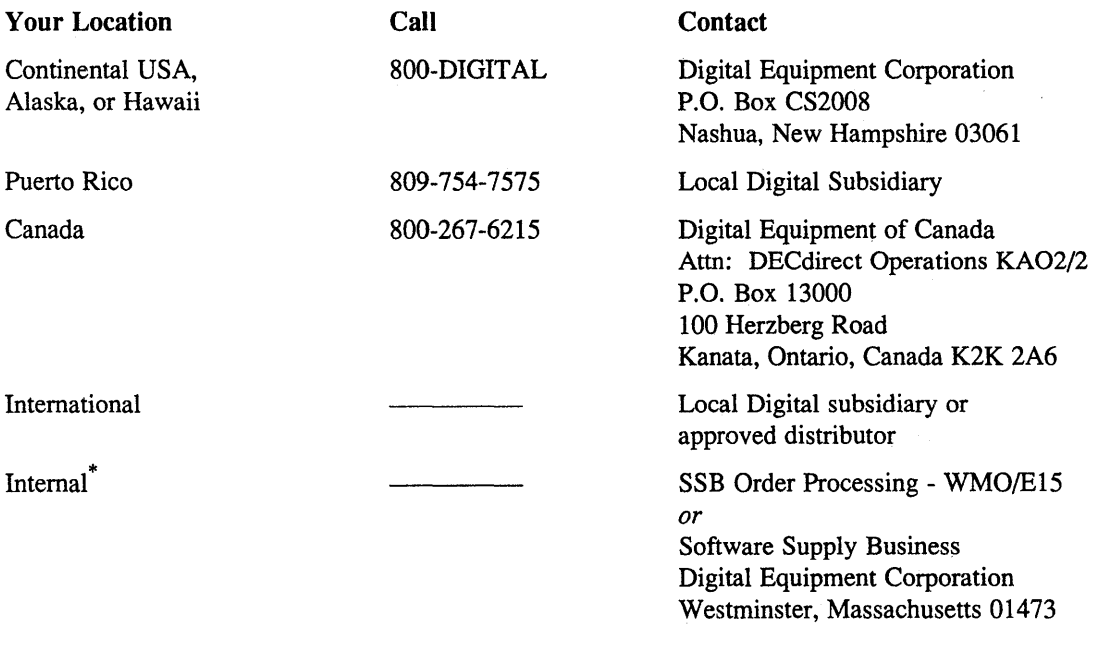

\* For internal orders, you must submit an Internal Software Order Fonn (EN-01740-07).

 $\label{eq:2.1} \mathcal{L}(\mathcal{L}^{\mathcal{L}}_{\mathcal{L}}(\mathcal{L}^{\mathcal{L}}_{\mathcal{L}})) \leq \mathcal{L}(\mathcal{L}^{\mathcal{L}}_{\mathcal{L}}(\mathcal{L}^{\mathcal{L}}_{\mathcal{L}})) \leq \mathcal{L}(\mathcal{L}^{\mathcal{L}}_{\mathcal{L}}(\mathcal{L}^{\mathcal{L}}_{\mathcal{L}}))$ 

Please use this postage-paid form to comment on this manual. If you require a written reply to a software problem and are eligible to receive one under Software Performance Report (SPR) service, submit your comments on an SPR form.

Thank you for your assistance.

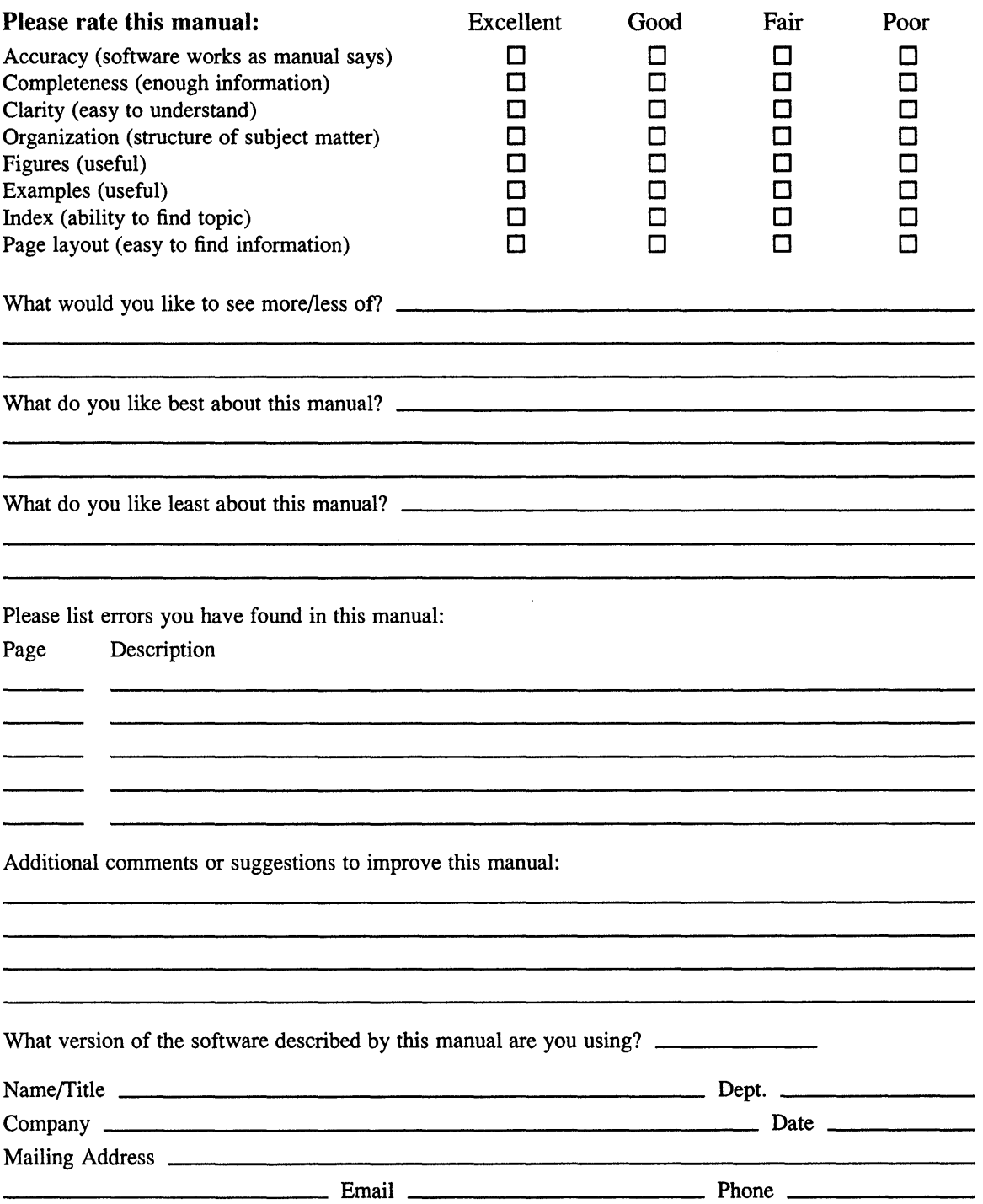

 $---$  Do Not Tear – Fold Here and Tape  $------$ 

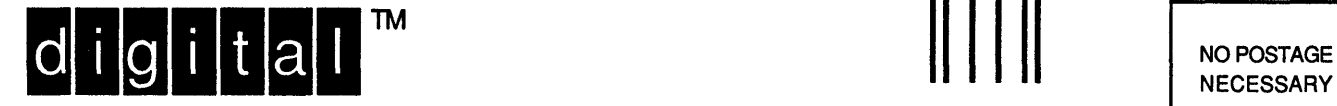

NECESSARY IF MAILED IN THE UNITED STATES

# **BUSINESS REPLY MAIL**  FIRST-CLASS MAIL PERMIT NO. 33 MAYNARD MA

POSTAGE WILL BE PAID BY ADDRESSEE

DIGITAL EQUIPMENT CORPORATION OPEN SOFTWARE PUBLICATIONS MANAGER ZK03-2/Z04 110 SPIT BROOK ROAD NASHUA NH 03062-9987

# <sup>11111</sup>III lid **11111II1111I1111111111111111111111 II Inl**

 $--- - -$  Do Not Tear – Fold Here  $--- - -$ 

Cut Along Dotted Line

Reader's Comments **Reader's Comments** Reference Pages Section 7: Macro Packages and Conventions AA-L Y19B-TE

Please use this postage-paid fonn to comment on this manual. If you require a written reply to a software problem and are eligible to receive one under Software Perfonnance Report (SPR) service, submit your comments on an SPR form.

Thank you for your assistance.

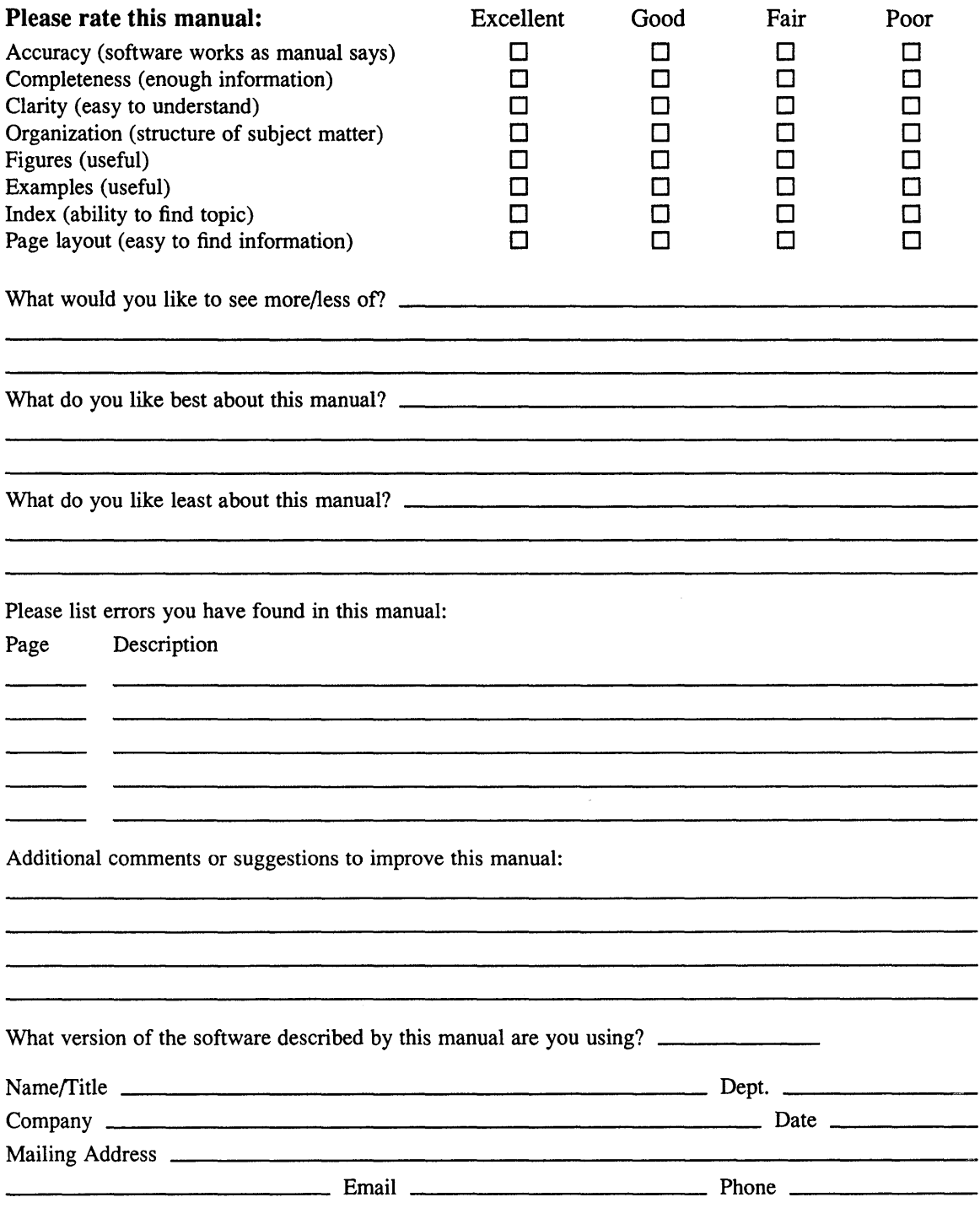

 $--- -$  Do Not Tear – Fold Here and Tape  $--- -$ 

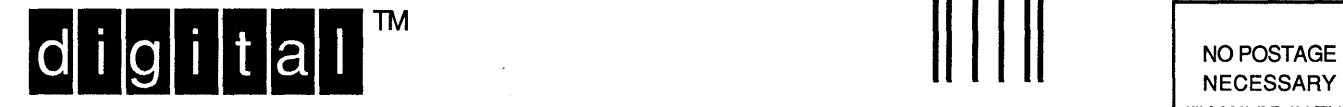

NECESSARY IF MAILED IN THE UNITED STATES

# **BUSINESS REPLY MAIL**  FIRST-CLASS MAIL PERMIT NO. 33 MAYNARD MA

POSTAGE WILL BE PAID BY ADDRESSEE

DIGITAL EQUIPMENT CORPORATION OPEN SOFTWARE PUBLICATIONS MANAGER ZK03-2/Z04 110 SPIT BROOK ROAD NASHUA NH 03062-9987

# **111111111111111111111111111111111111 h 11111111111111**

-------. Do Not Tear - Fold Here .---------------------------------------------------------------.

Cut Along **Dotted** Line

 $\label{eq:2.1} \frac{1}{\sqrt{2}}\left(\frac{1}{\sqrt{2}}\right)^{2} \left(\frac{1}{\sqrt{2}}\right)^{2} \left(\frac{1}{\sqrt{2}}\right)^{2} \left(\frac{1}{\sqrt{2}}\right)^{2} \left(\frac{1}{\sqrt{2}}\right)^{2} \left(\frac{1}{\sqrt{2}}\right)^{2} \left(\frac{1}{\sqrt{2}}\right)^{2} \left(\frac{1}{\sqrt{2}}\right)^{2} \left(\frac{1}{\sqrt{2}}\right)^{2} \left(\frac{1}{\sqrt{2}}\right)^{2} \left(\frac{1}{\sqrt{2}}\right)^{2} \left(\$ 

 $\label{eq:2.1} \frac{1}{\sqrt{2}}\int_{\mathbb{R}^3}\frac{1}{\sqrt{2}}\left(\frac{1}{\sqrt{2}}\right)^2\frac{1}{\sqrt{2}}\left(\frac{1}{\sqrt{2}}\right)^2\frac{1}{\sqrt{2}}\left(\frac{1}{\sqrt{2}}\right)^2\frac{1}{\sqrt{2}}\left(\frac{1}{\sqrt{2}}\right)^2.$  $\label{eq:2.1} \frac{1}{\sqrt{2}}\int_{\mathbb{R}^3}\frac{1}{\sqrt{2}}\left(\frac{1}{\sqrt{2}}\right)^2\frac{1}{\sqrt{2}}\left(\frac{1}{\sqrt{2}}\right)^2\frac{1}{\sqrt{2}}\left(\frac{1}{\sqrt{2}}\right)^2\frac{1}{\sqrt{2}}\left(\frac{1}{\sqrt{2}}\right)^2.$